## **ANNAMACHARYA INSTITUTE OF TECHNOLOGY AND SCIENCES::TIRUPATI (AUTONOMOUS) Department of Master of Computer Applications AK22 - Course Structure and Syllabus**

# **Semester - 1**

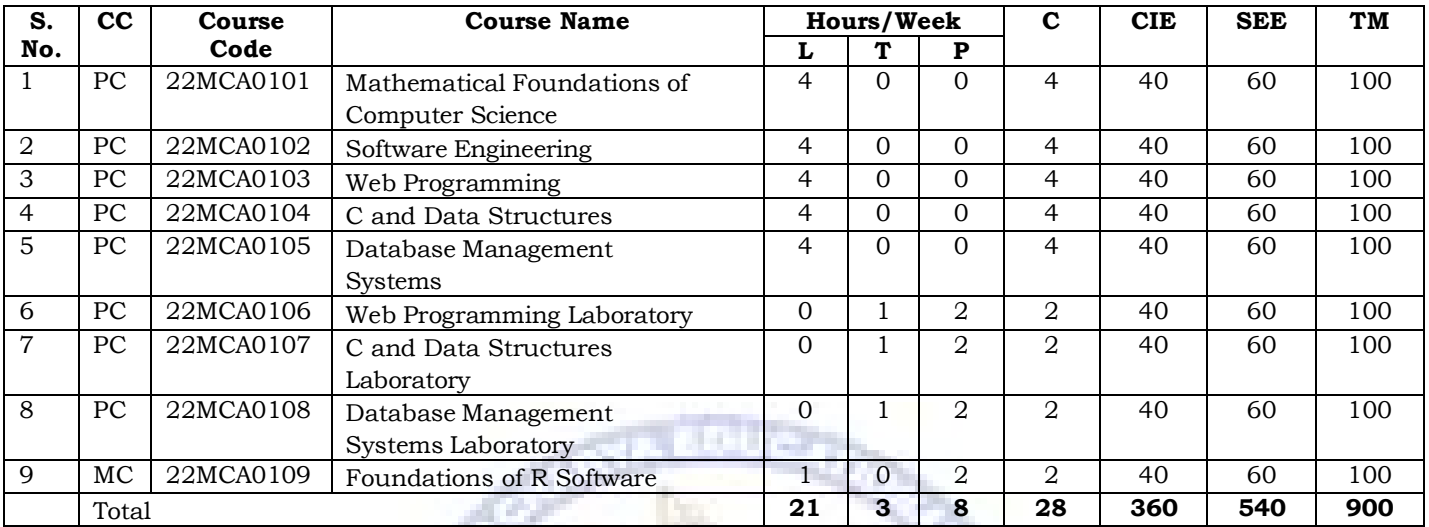

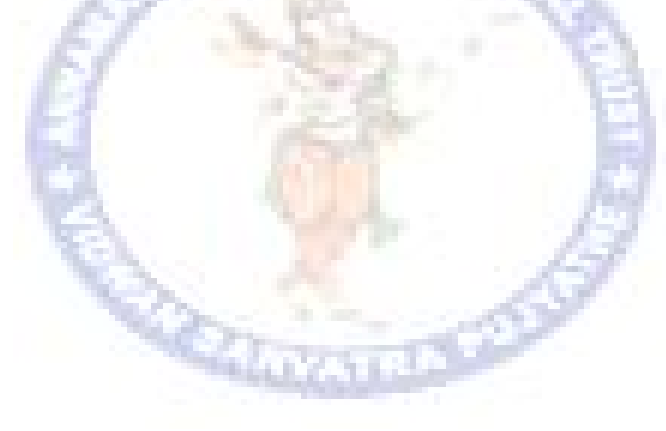

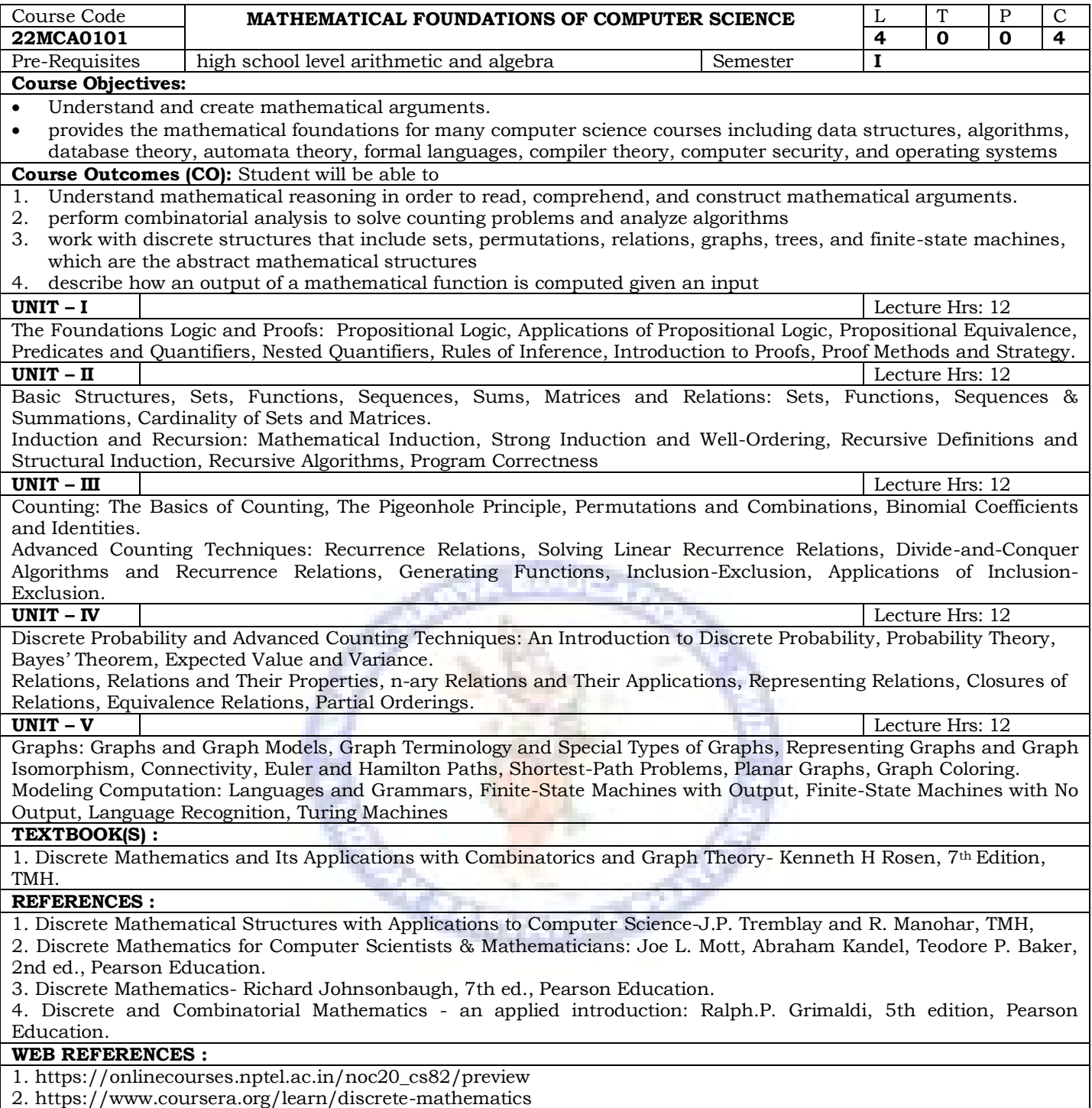

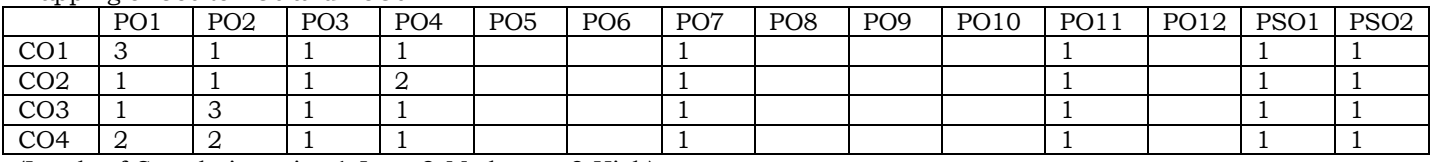

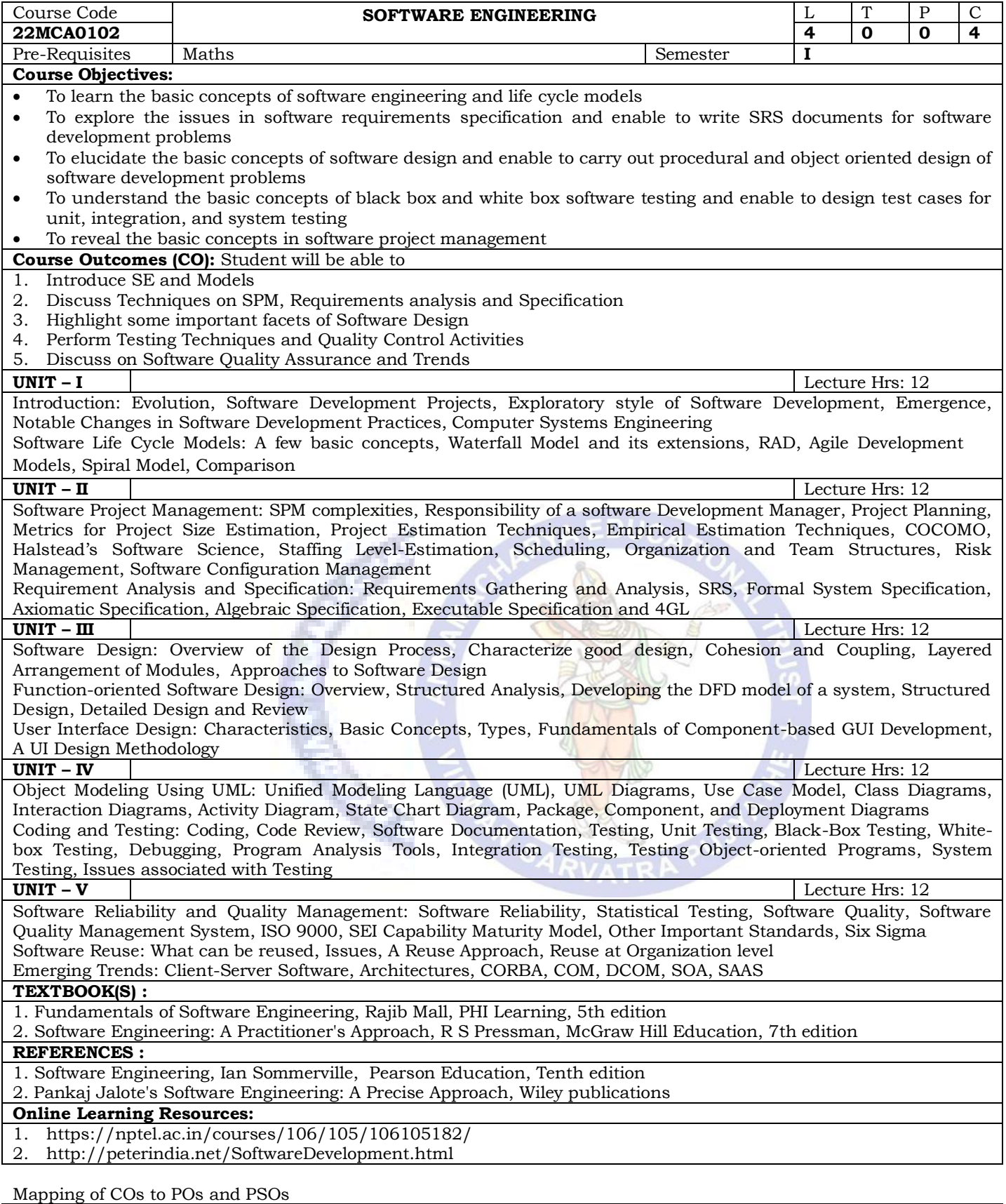

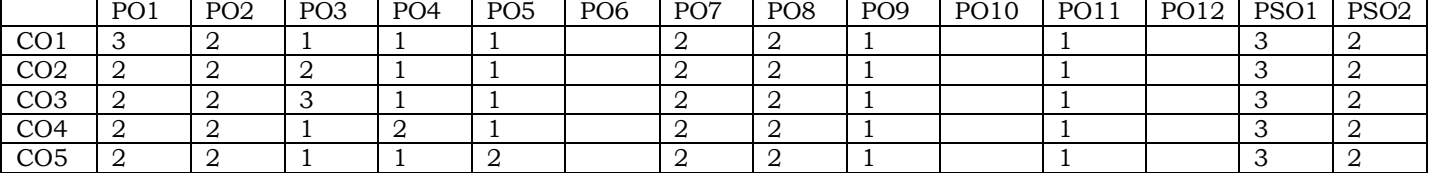

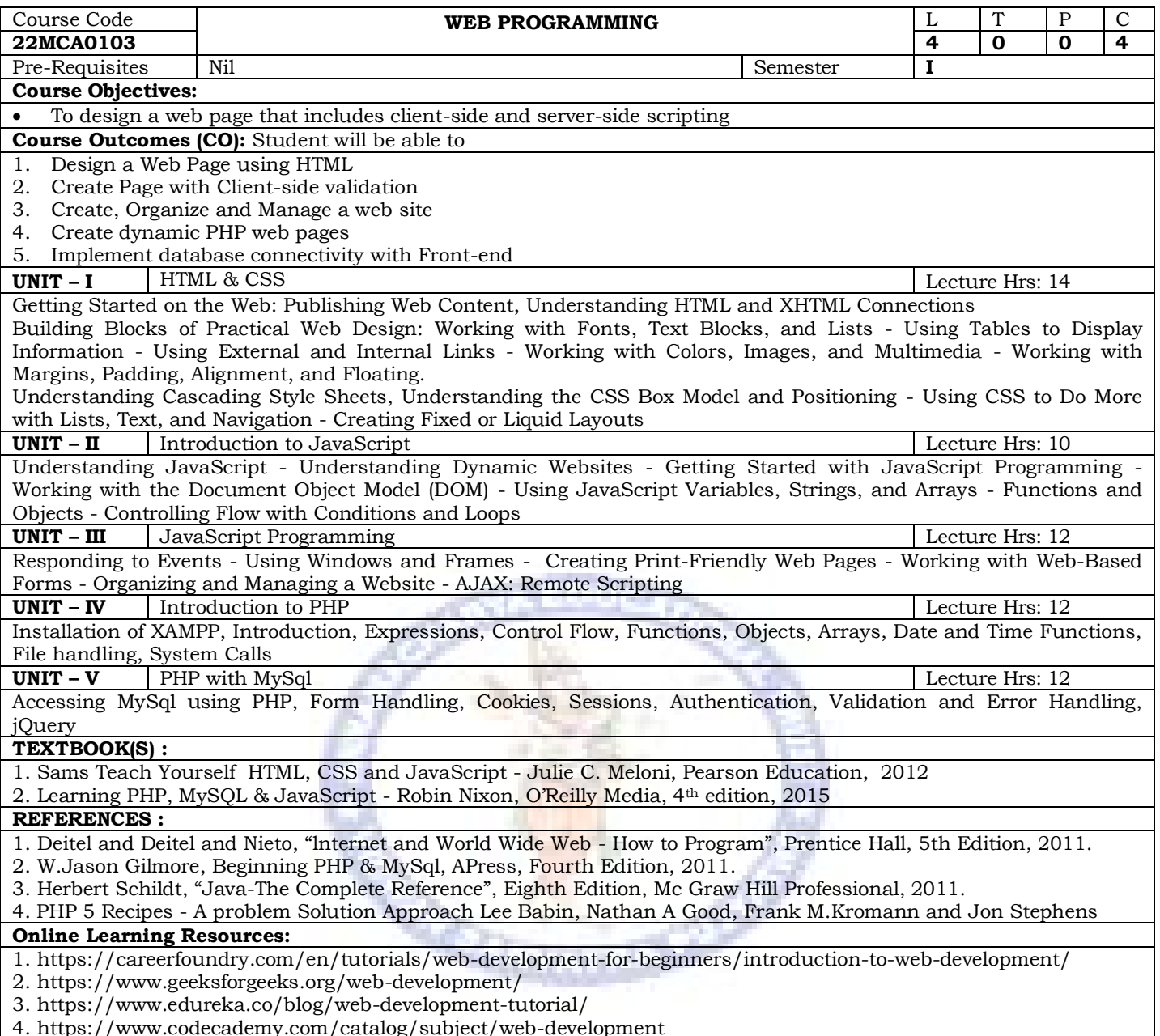

4. https://www.codecademy.com/catalog/subject/web-development

## Mapping of Cos to POs and PSOs

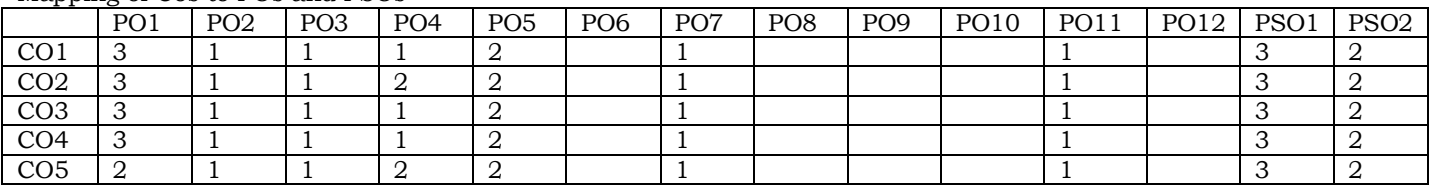

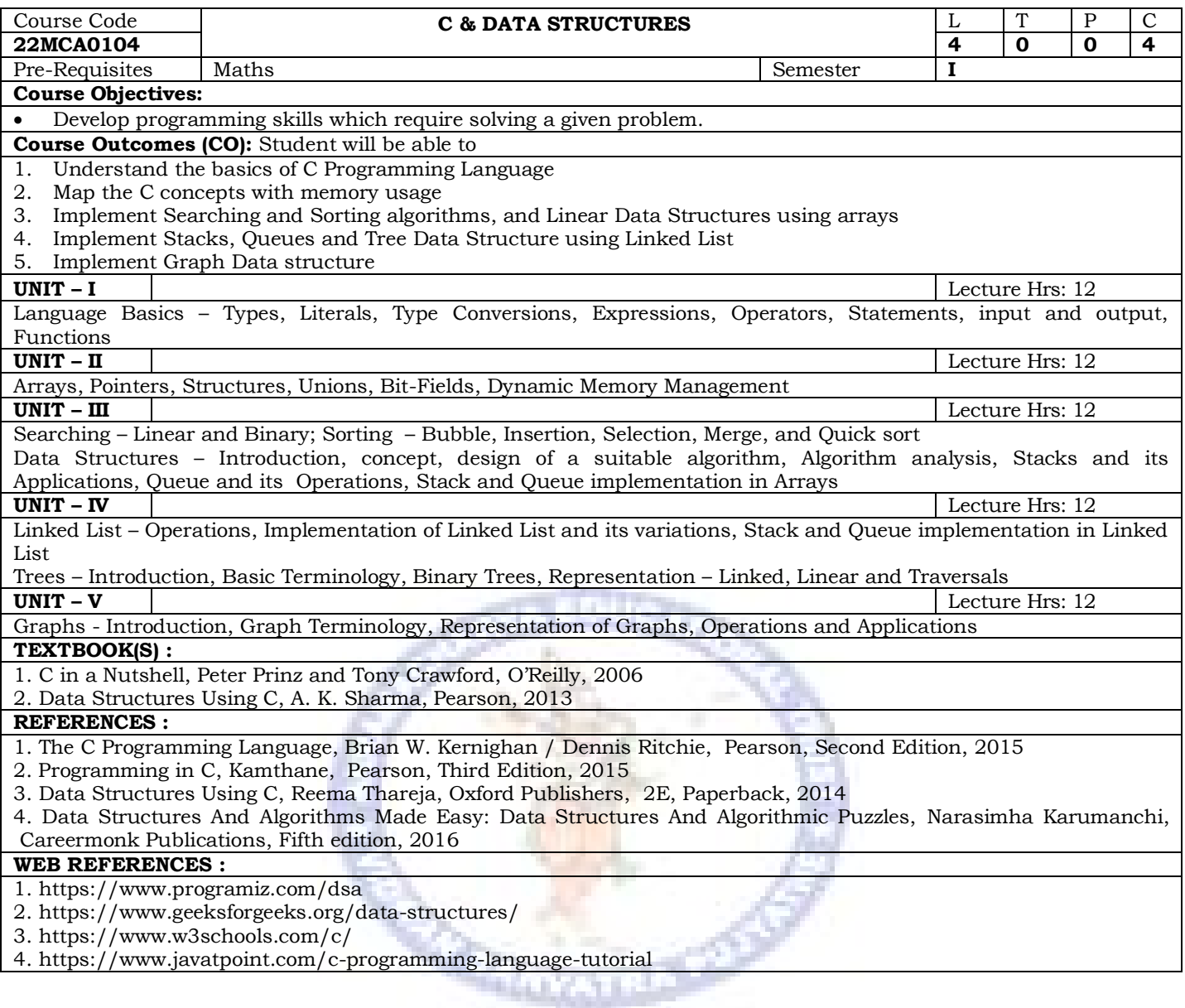

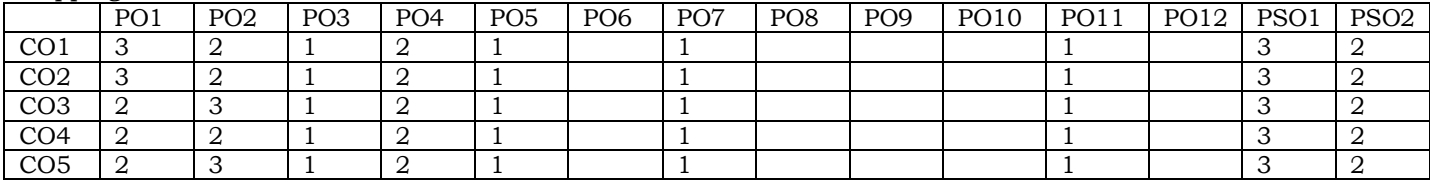

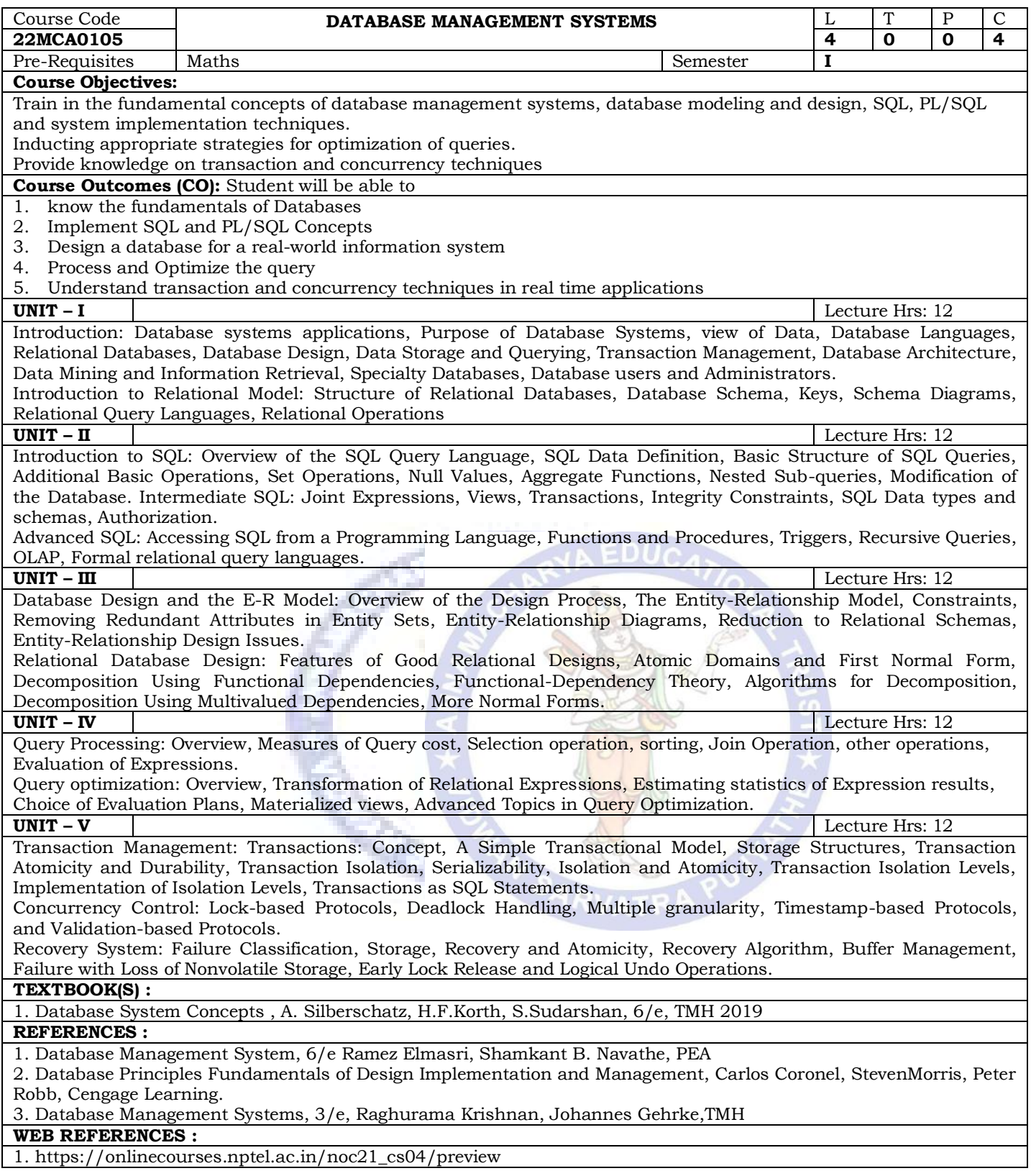

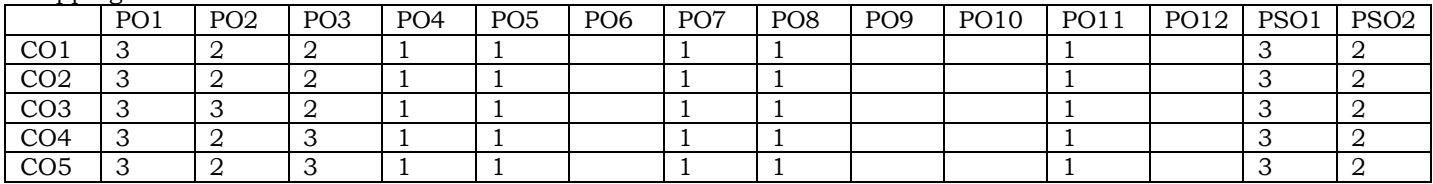

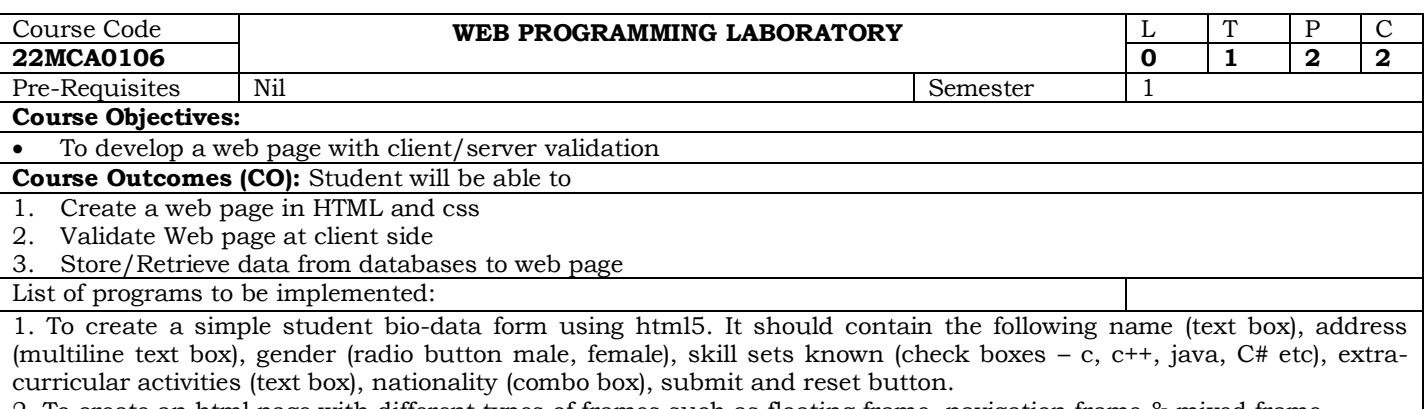

2. To create an html page with different types of frames such as floating frame, navigation frame & mixed frame.

3. Design the webpage by applying the different styles using inline, external & internal style sheets.

4. Write an HTML page that contains a selection box with a list of 5 countries. When the user selects a country, its capital should be printed next to the list. Add CSS to customize the properties of the font of the capital (color, bold and font size).

5. Design a webpage with Header, unequal columns and footer and give background colors and images through external CSS.

6. Create a page named aboutme.html that describes you. Style your page with css.

7. Design a web page and embed various multimedia features in the page.

8. Design signup form to validate username, password, phone number, mail id etc using Java script.

9. Write a JavaScript program to check the total marks of a student in various examinations. The student will get A+ grade if the total marks are in the range 89..100 inclusive, if the examination is "Final-exam." the student will get A+ grade and total marks must be greater than or equal to 90. Return true if the student get A+ grade or false otherwise. 10. Write a JavaScript program to convert a comma-separated values (CSV) string to a 2D array.

11. Design a real-time Project with database connectivity implementing CRUD operations in PHP.

#### **TEXTBOOK(S) :**

1. Web Design with HTML, CSS, JavaScript and jQuery Set 1st Edition by Jon Duckett

# **WEB REFERENCES :**

1. https://www.w3resource.com/javascript-exercises/

2. https://www.w3resource.com/php-exercises/php-basic-exercises.php

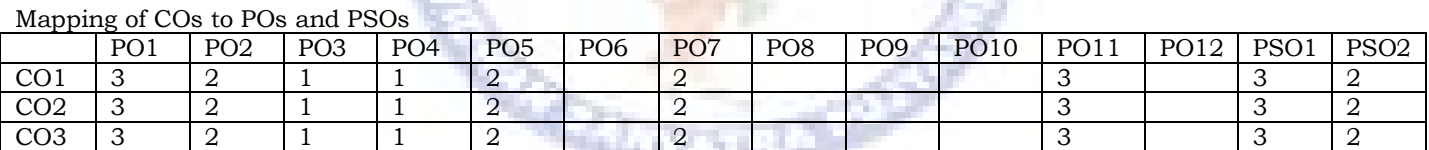

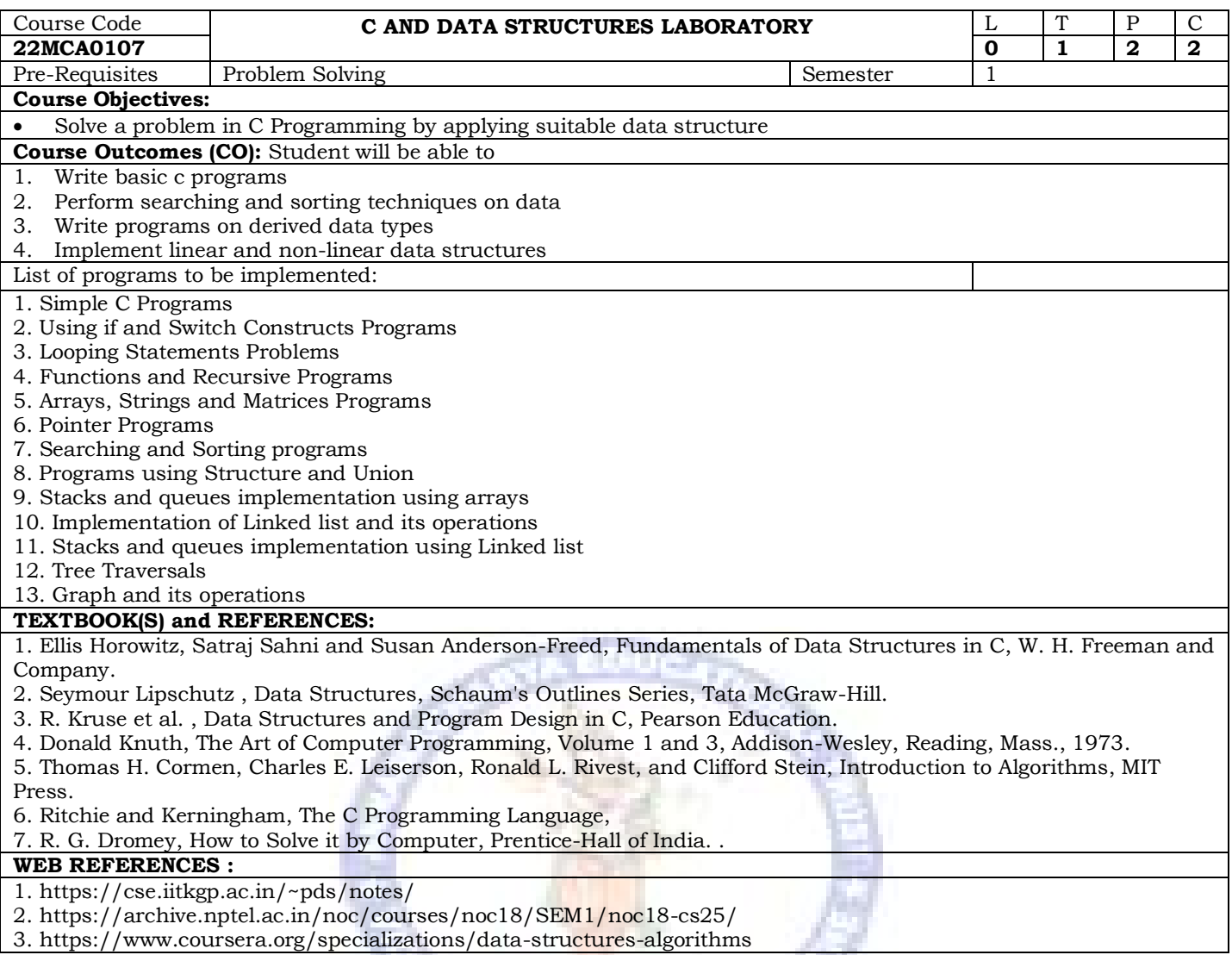

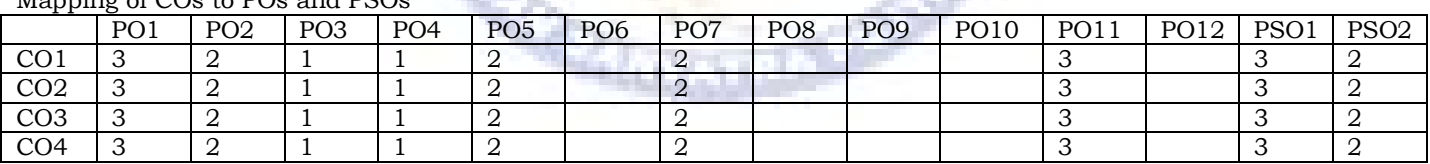

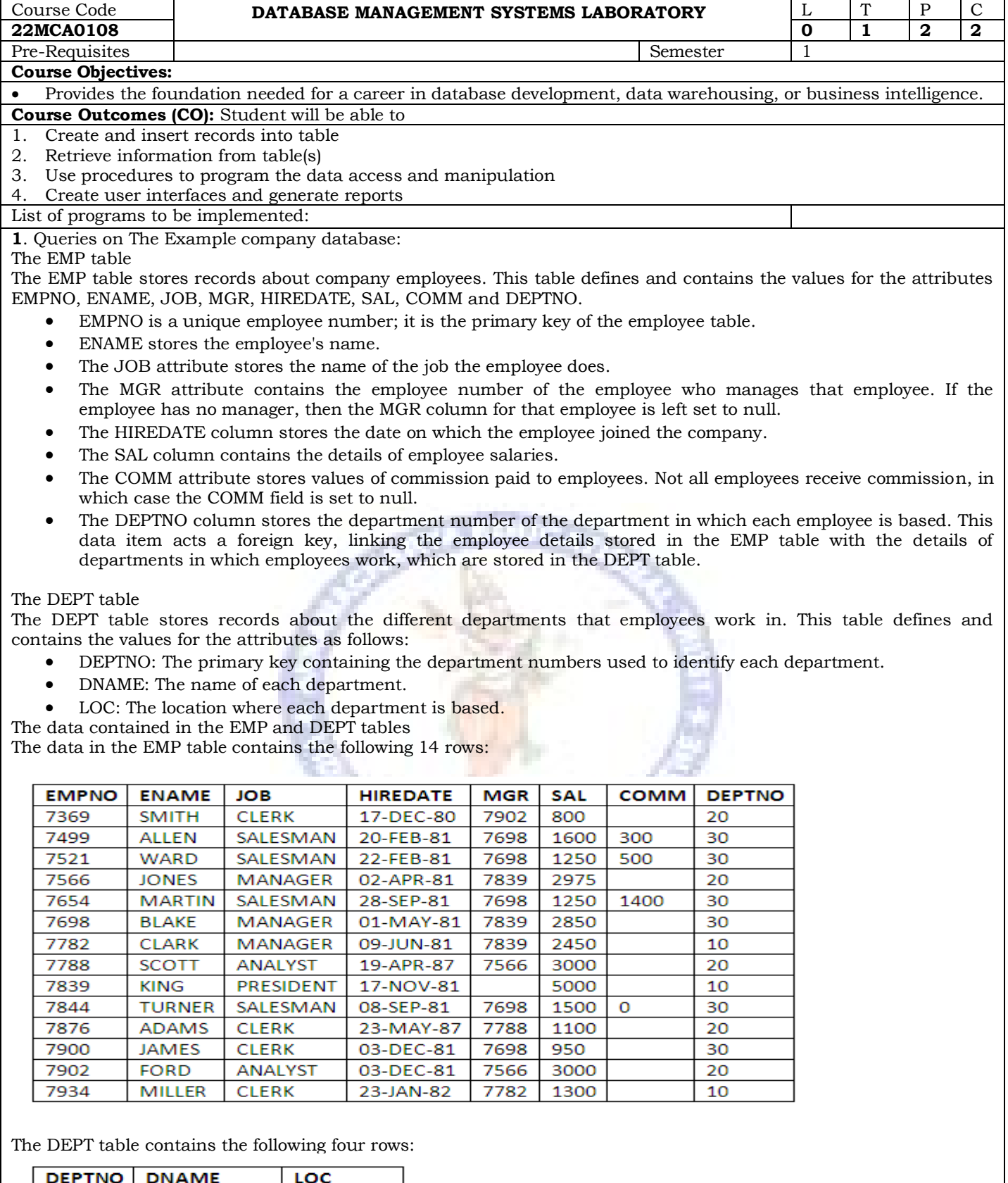

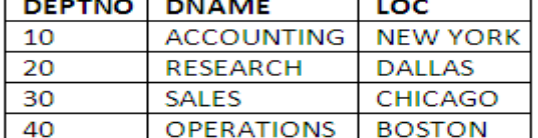

1. Create emp and dept table in SQL

2. Insert records as given in the figures above

3. List all records from the emp table

4. List all records from the dept table

5. List all employee names along with their salaries from emp table

- 6. List all department numbers, employee numbers and their manager's numbers in that order from emp table.
- 7. List department names and locations from the dept table.
- 8. List the employees belonging to the department 20
- 9. List the name and salary of the employees whose salary is more than 1000
- 10. List employee number and name of managers
- 11. List the names of the clerks working in the department 20
- 12. List the names of analysts and salesmen
- 13. List the details of the employees who have joined before the end of September 1981
- 14. List the name of employees who are not managers
- 15. List the name of the employees whose employee numbers are 7369, 7521, 7839, 7934, 7788
- 16. List the employee details not belonging to the department 10, 30 and 40
- 17. List the employee name and salary, whose salary is between 1000 and 2000
- 18. List employee names who have joined before 30th June 1981 and after December1981
- 19. List the different jobs (designations) available in emp table
- 20. List the employee names who are not eligible for commission
- 21. List the name of the employee and job of the employee who does not report to anybody (managers is NULL)
- 22. List the employees not assigned to any department
- 23. List the employees who are eligible for commission
- 24. List the details of employees whose salary is greater than 2000 and commission is null.
- 25. List the employees whose names start with an "S"
- 26. List the employees whose names ending with "S"
- 27. List the names of employees whose names have exactly 5 characters
- 28. List the employee names having T as the second character
- 29. List the name, salary and PF amount of all the employees (PF is calculated as 10% of salary)
- 30. List the names of employees who are more than 25 years old in the organization
- 31. List the empno, ename, sal in ascending order of salary
- 32. List the empno, ename, sal, hiredate in descending order of hiredate.
- 33. List the employee name, Salary, job and department no. in ascending order of deptno and then on descending order of salary
- 34. List the employee details in ascending order of salary
- 35. List the employee name, salary, PF, HRA, DA and gross; order the result in ascending order of gross. HRA is 50% of salary and DA is 30% of salary
- 36. List the number of employees working with the company
- 37. List the number of jobs available in the emp table
- 38. List the total salaries payable to employees
- 39. List the maximum salary of employees working as a salesman
- 40. List the minimum salary from emp table
- 41. List the average salary and number of employees working in the department 20
- 42. List the deptno(s) and number of employees in each department
- 43. List the department number and the total salary payable in each department
- 44. List the jobs and the number of employees in each job. The result should be in descending order of the number of employees:
- 45. List the total salary, maximum, minimum and the average salary of employees job wise
- 46. List the average salary from each job excluding managers
- 47. List the total salary, maximum, minimum and the average salary of employees job-wise, for department number 20 only
- 48. List the average salary for each job type within department
- 49. List average salary for all departments employing more than five people
- 50. List jobs of all the employees where maximum salary is >= 5000
- 51. List the total salary, maximum, minimum and the average salary of employees jobwise, for department number 20 only and display only those rows having average salary greater than 1000
- 52. For the above query, the output should be arranged in the ascending order of SUM(sal)
- 53. List the deptno(s) and names in department name order.
- 54. List the details of employees in departments 10 and 20 in alphabetical order of name
- 55. List names and jobs of all clerks in department 20 in alphabetical order of name
- 56. List the names of all employees who have LL and LT in their names
- 57. List names and total remuneration for all employees
- 58. List name, annual salary and commission of all salespeople whose monthly salary is greater than their commission, the output should be ordered by salary, highest first. If two or more employees have the same salary sort by employee name within the highest salary order
- 59. List lowest paid employees working for each manager, sort the output by salary
- 60. List the employee numbers, names, department numbers and the department name
- 61. List all the employees who joined the company before their manager
- 62. Display the different designations in department 20 and 30
- 63. Display empno, ename from emp where deptno is 10 and 30 in ascending order of empno
- 64. List the jobs common to department 20 and 30
- 65. List the jobs unique to department 20
- 66. List the employees belonging to the department of MILLER
- 67. List the name of employee who draws the highest salary
- 68. List all employee details of an employee whose salary is greater than the average salary of employees whose

hiredate is before '01-APR-1981'

- 69. List the job with highest average salary
- 70. Find the details of the department whose manager's empno is 7698
- 71. List the names of the employees who earn lowest salary in each department
- 72. List employee details who earn salary greater than the average salary
- 73. List all employees who have at least one person reporting to them
- 74. List the employee details iff more than 2 employees are present in deptno 10
- 75. List all the employee details who do not manage any one
- 76. List the employee names whose salary is greater than the lowest salary of an employee belonging to deptno 20
- 77. List the employee details of those employees whose salary is greater than any of the managers
- 78. List the employee names whose salary is greater than the highest salary of all employee belonging to dept 20
- 79. List the employee details of those employees whose salary is more than the highest paid manager
- 80. List all employees, their job and deptno, who are having same job as that of any employee of deptno 20
- 81. List the names and jobs of employees, together with the locations in which they work
- 82. Find all employees who are paid more than JONES
- 83. Find the details of any employees receiving the same salaries as either SCOTT or WARD
- 84. To display employees who earn more than the lowest salary in Department 30 (Use ANY operator)
- 85. Find employees who earn more than every employee in Department 30 (Use ALL operator)
- 86. Use a correlated sub-query, to find employees who earn a salary greater than the average salary for their department
- 87. Find all employees located in Dallas.
- 88. List the total annual pay for the Sales department (remember salary and commission data are provided as monthly figures).
- 89. List any departments that do not contain any employees.
- 90. Which workers earn more than their managers (hint: remember that the MGR attribute stores the EMPNO of an employee's manager).
- 91. List the total monthly pay for each department.
- 92. List the number of employees located in Chicago and New York.
- 93. Find all jobs with more than two employees.
- 94. List the details of the highest-paid employee.
- 95. Find whether anyone in department 30 has the same job as JONES.
- 96. Find the job with the most employees.
- 97. Using self join, list all the employees who have joined before their manager
- 98. List all employees who earn less than the average salary of all the employees
- 99. List all employees name along with their manager's name. Also list the name of employee who has no manager
- 100. Display the dept that has no employee
- 101. List the employee details who earn minimum salary for their job
- 102. List the ename, sal, deptno for those employees who earn sal greater than the avg sal of their dept. Sort the output in deptno order
- 103. List the employee details who earn highest salary for their job
- 104. List the details of those employees who are among the five highest earners of the company
- 105. To increase everyone's salary by 40%
- 106. Change the department of King to 40
- 107. All employees who have more than 2 people reporting to them, are to directly report to the PRESIDENT
- 108. Delete all records from emp
- 109. Delete the records of clerks
- 110. To add a column "experience" to the employee table
- 111. To drop the column "location" from the employee table
- 112. To modify the column salary in the employee table WITH NUMBER (15,2)
- 113. Add a column to the existing table emp, which will hold the grades for each employee
- 114. Modify the emp table, add a Primary Key constraint 'emp\_c'
- 115. Modify the emp table, add constraint REFERENCES to deptno of table emp referring deptno of table dept
- 116. Modify the emp table, add constraint CHECK for sal of table emp where sal should be greater than 2500
- 117. Modify the sal column of the emp table to NOT NULL and increases its size to 10
- 118. Modify the ename column. Increase its width to varchar2(35)
- 119. To change the name of the table employee to my\_employee
- 120. Arithmetic Functions, string functions, and DATE Functions in SQL

**2**. PROGRAMS ON PL/SQL

- a. Write a PL/SQL program to swap two numbers.
- b. Write a PL/SQL program to find the largest of three numbers.
- c. Write a PL/SQL program to find the total and average of 6 subjects and display the grade.
- d. Write a PL/SQL program to find the sum of digits in a given umber.
- e. Write a PL/SQL program to display the number in reverse order.
- f. Write a PL/SQL program to check whether the given number is prime or not.
- g. Write a PL/SQL program to find the factorial of a given number.
- Write a PL/SQL program to accept a string and remove the vowels from the string. (When 'Hello' passed to the program it should display 'Hll' removing e and o from the word Hello).

#### **3**. PROCEDURES AND FUNCTIONS

- a. Write a function to accept employee number as parameter and return Basic +HRA together as single column.
- b. Accept year as parameter and write a Function to return the total net salary spent for a given year.
- c. Create a function to find the factorial of a given number and hence find NCR.

#### **4**. TRIGGERS

- a. Insert row in employee table using Triggers. Every trigger is created with name any trigger have same name must be replaced by new name. These triggers can be raised before insert, update or delete rows on data base. The main difference between a trigger and a stored procedure is that the former is attached to a table and is only fired when an INSERT, UPDATE or DELETE occurs.
- b. Convert employee name into uppercase whenever an employee record is inserted or updated. Trigger to fire before the insert or update.
- c. Trigger before deleting a record from employee table. Trigger will insert the row to be deleted into table called delete\_emp and also record user who has deleted the record and date and time of delete.

#### **5**. PROCEDURES

- a. Write the PL/SQL programs to create the procedure to find sum of N natural number.
- b. Write the PL/SQL programs to create the procedure to find Fibonacci series.
- c. Write the PL/SQL programs to create the procedure to check the given number is perfect or not

#### **6**. CURSORS

- a. Write a PL/SQL block that will display the name, dept no, salary of fist highest paid employees.
- b. Update the balance stock in the item master table each time a transaction takes place in the item transaction table. The change in item master table depends on the item id is already present in the item master then update operation is performed to decrease the balance stock by the quantity specified in the item transaction in case the item id is not present in the item master table then the record is inserted in the item master table.
- c. Write a PL/SQL block that will display the employee details along with salary using cursors.
- d. To write a Cursor to display the list of employees who are working as a Managers or Analyst.
- e. To write a Cursor to find employee with given job and dept no.
- f. Write a PL/SQL block using implicit cursor that will display message, the salaries of all the employees in the 'employee' table are updated. If none of the employee's salary is updated we get a message 'None of the salaries were updated'. Else we get a message like for example, 'Salaries for 1000 employees are updated' if there are 1000 rows in 'employee' table.

#### 7. Design a real-time application like Library Management Systems…

#### **TEXTBOOK(S) :**

1. Ramez Elmasri, Shamkant, B. Navathe, "Database Systems", Pearson Education, 6th Edition, 2013.

2. Peter Rob, Carles Coronel, "Database System Concepts", Cengage Learning, 7th Edition, 2008.

#### **WEB REFERENCES :**

- 1. https://www.cs.uct.ac.za/mit\_notes/database/htmls/chp03.html
- 2. https://www.javatpoint.com/pl-sql-tutorial
- 3. https://nptel.ac.in/courses/106105175
- 4. https://www.coursera.org/learn/database-management

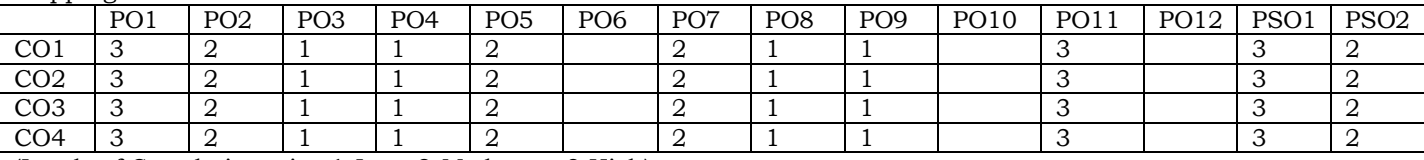

Mapping of COs to POs and PSOs

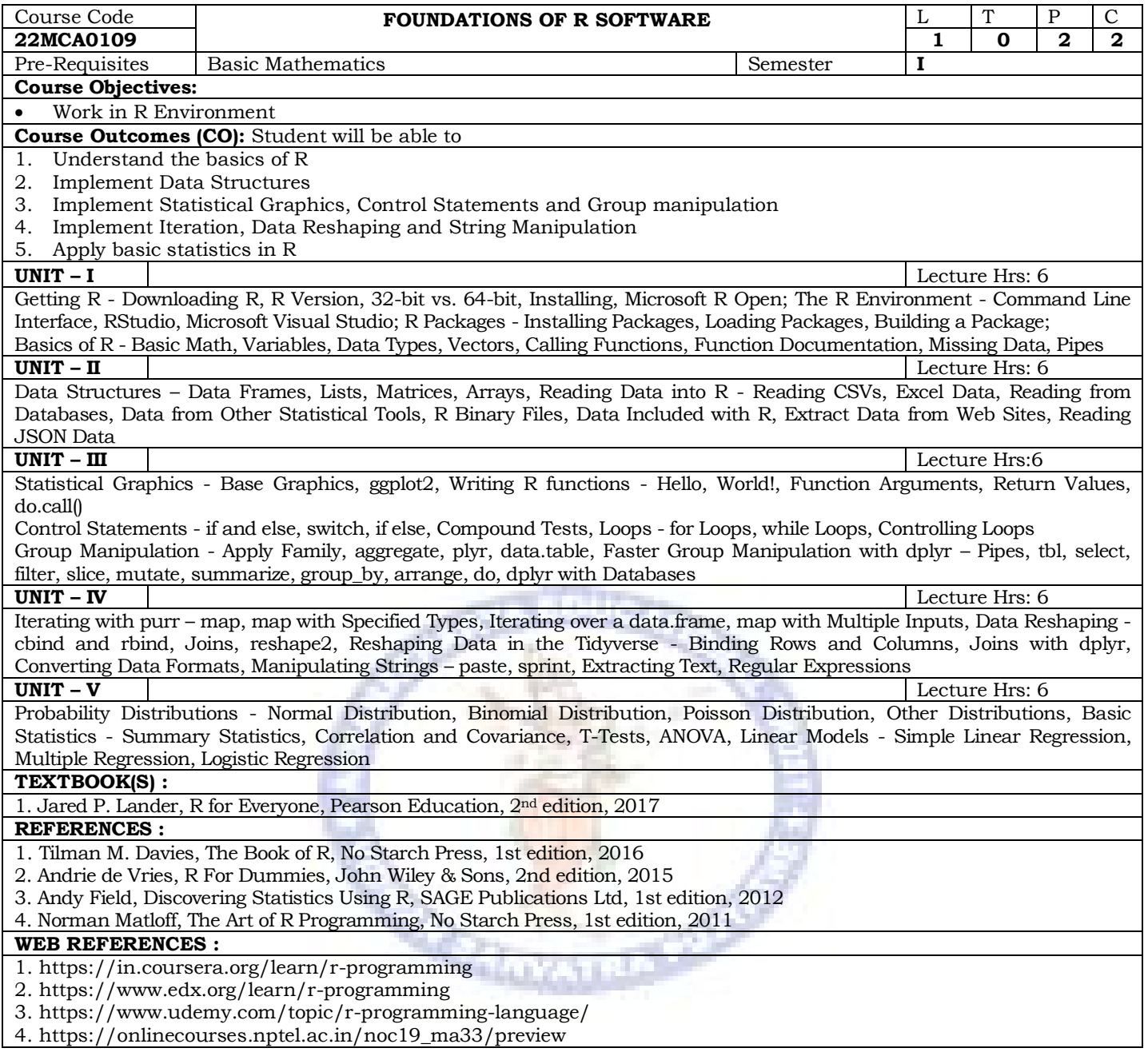

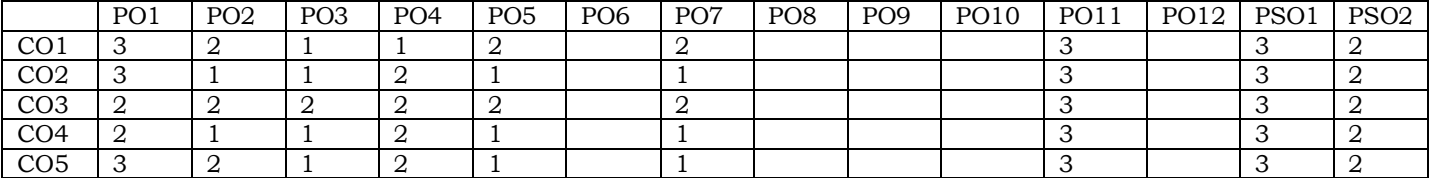

## **ANNAMACHARYA INSTITUTE OF TECHNOLOGY AND SCIENCES::TIRUPATI (AUTONOMOUS) Department of Master of Computer Applications AK22 - Course Structure and Syllabus**

#### **Semester - 2**

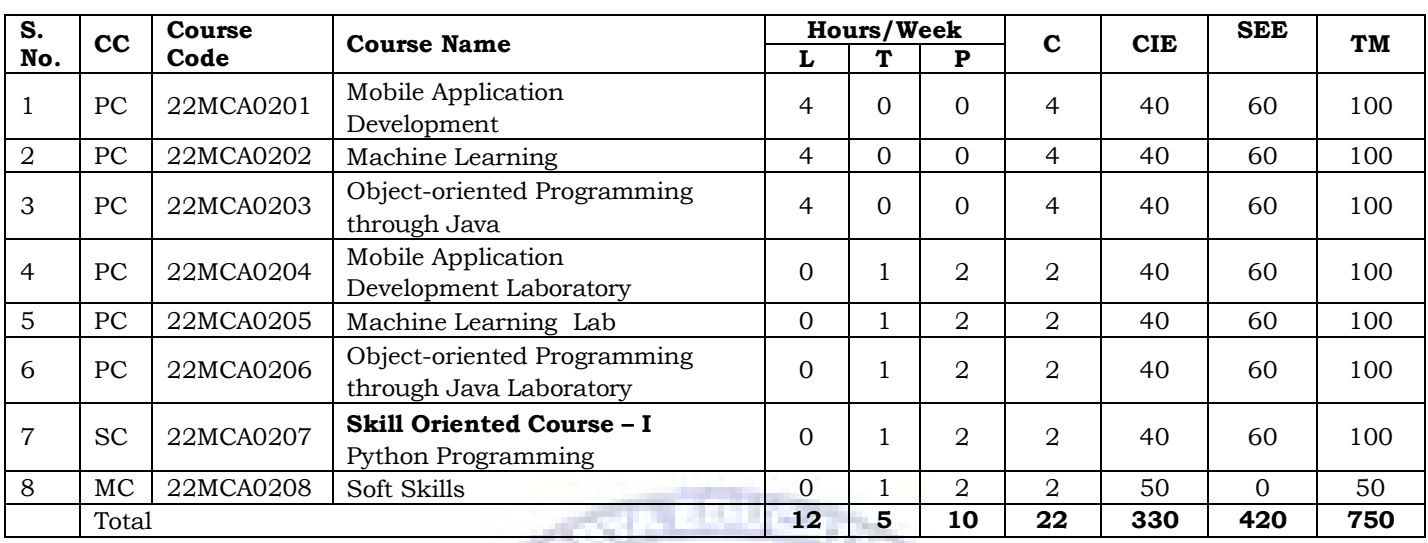

MOOC:

Student is allowed to register for any number of courses mentioned below (either open or professional elective) but atleast one course's pass certificate in NPTEL platform should be submitted to the department/exam section within the programme duration (i.e., before 4th semester exam notification released).

### **Professional Elective \*:**

- 1. Data Structures and algorithms using Java
- 2. Programming in modern C++
- 3. Introduction to IoT
- 4. Blockchain and its applications
- 5. Introduction to Industry 4.0 and Industrial IoT
- 6. Data Analytics with Python

#### **Open Elective \*:**

- 1. Principles of Management
- 2. Organizational Behaviour
- 3. Entrepreneurship
- 4. Management Information System
- 5. Numerical Methods for Engineers
- 6. Public Speaking

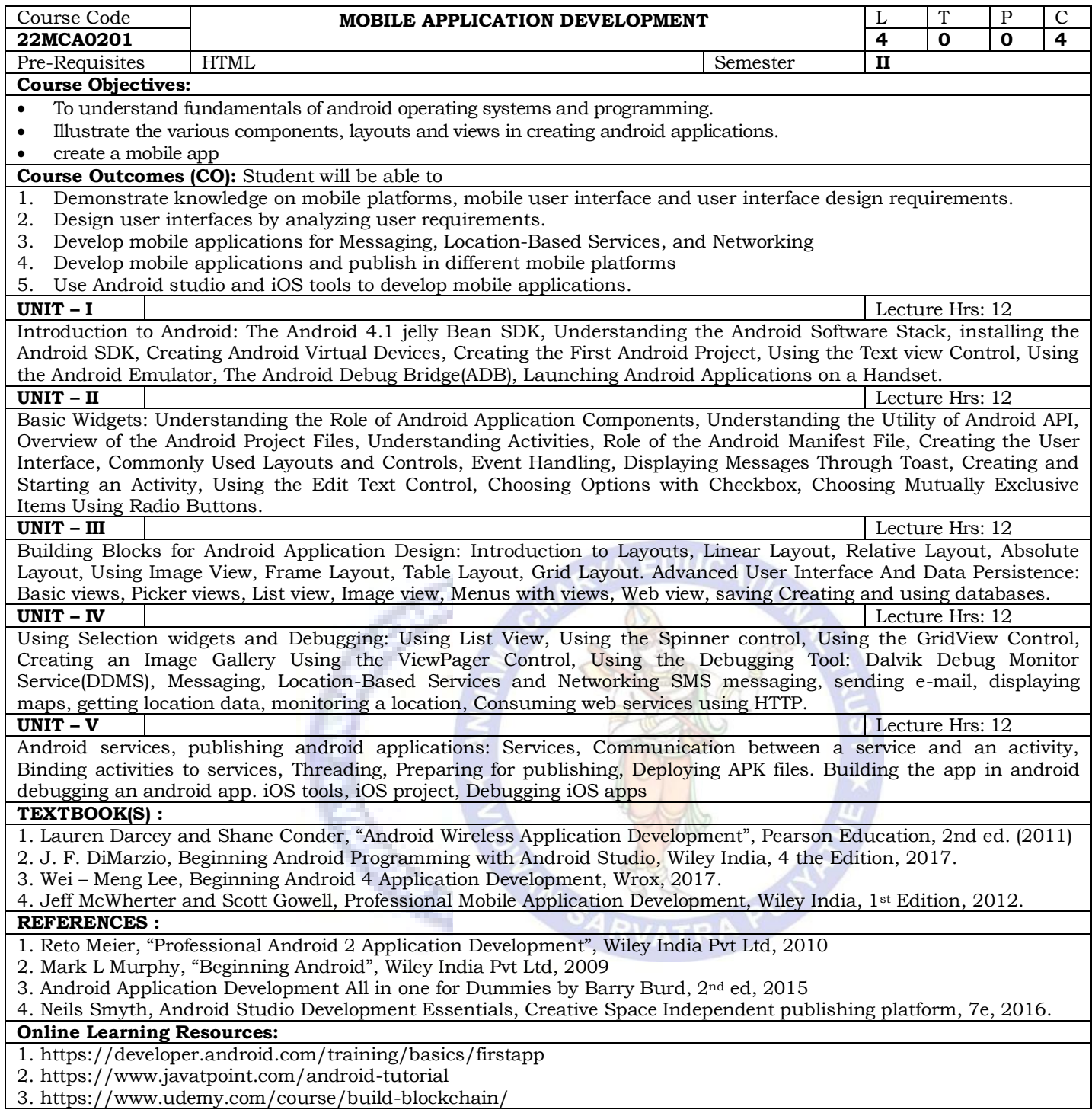

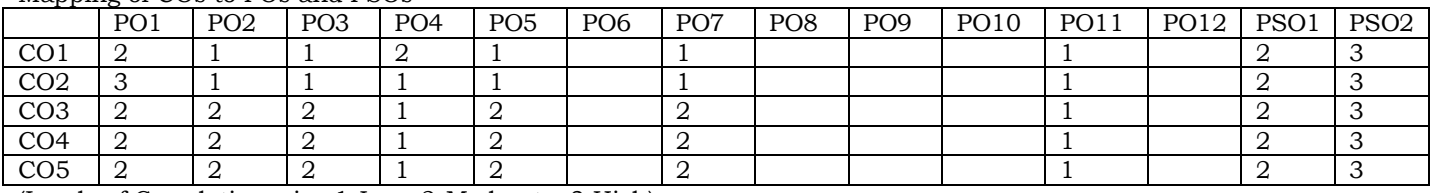

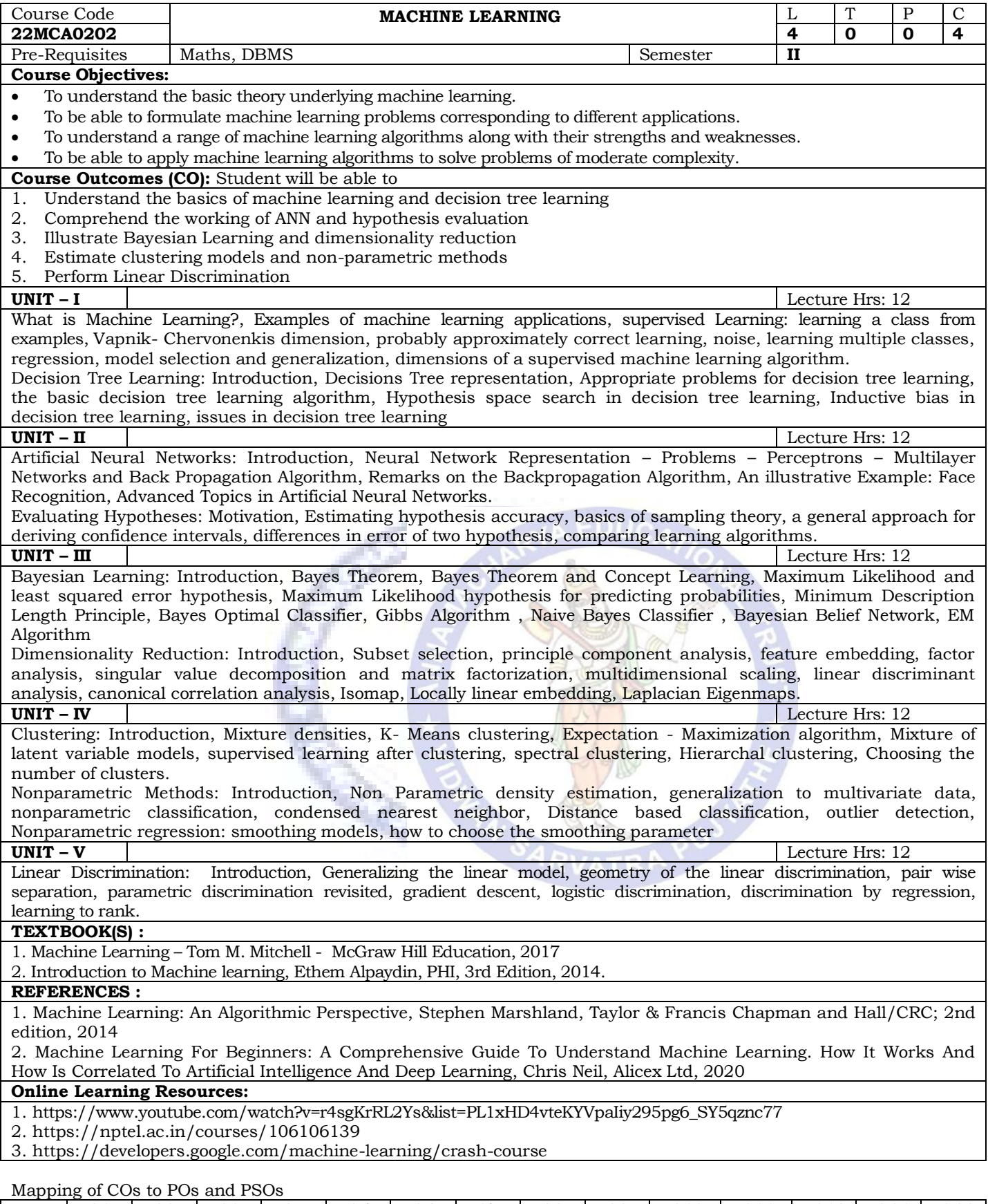

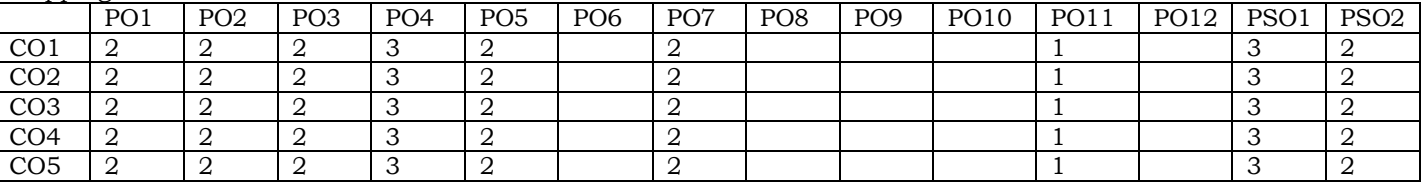

 $\overline{\phantom{a}}$ 

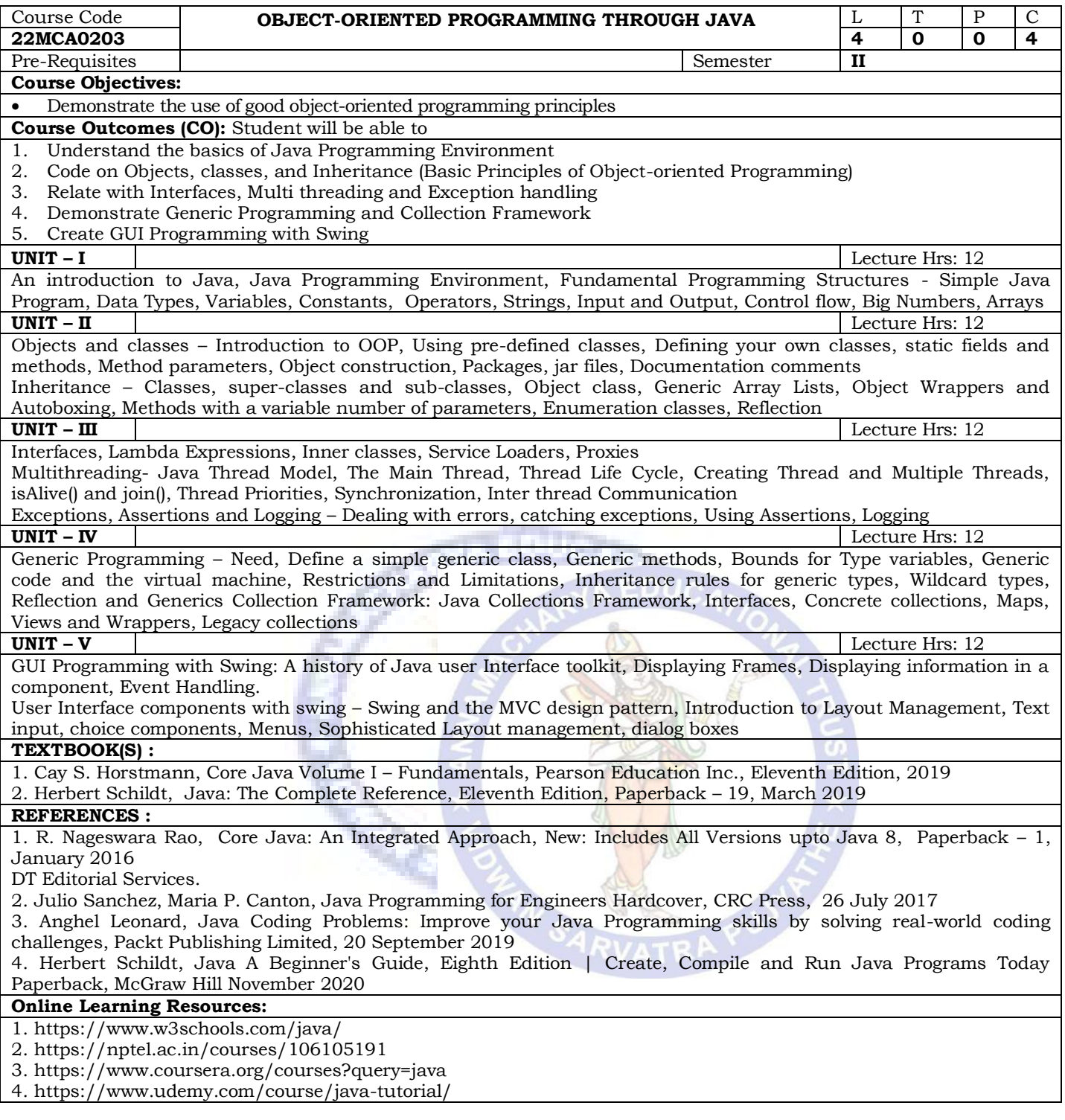

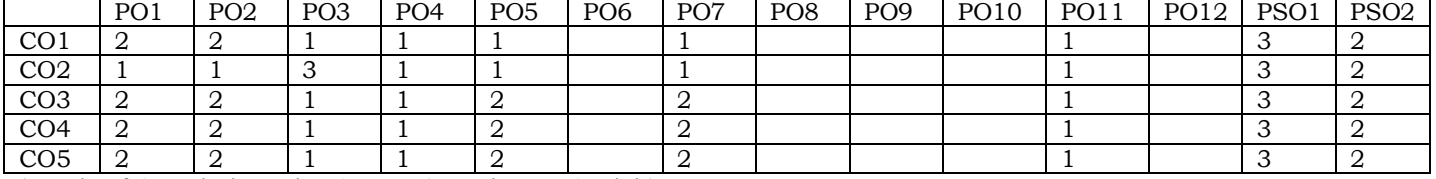

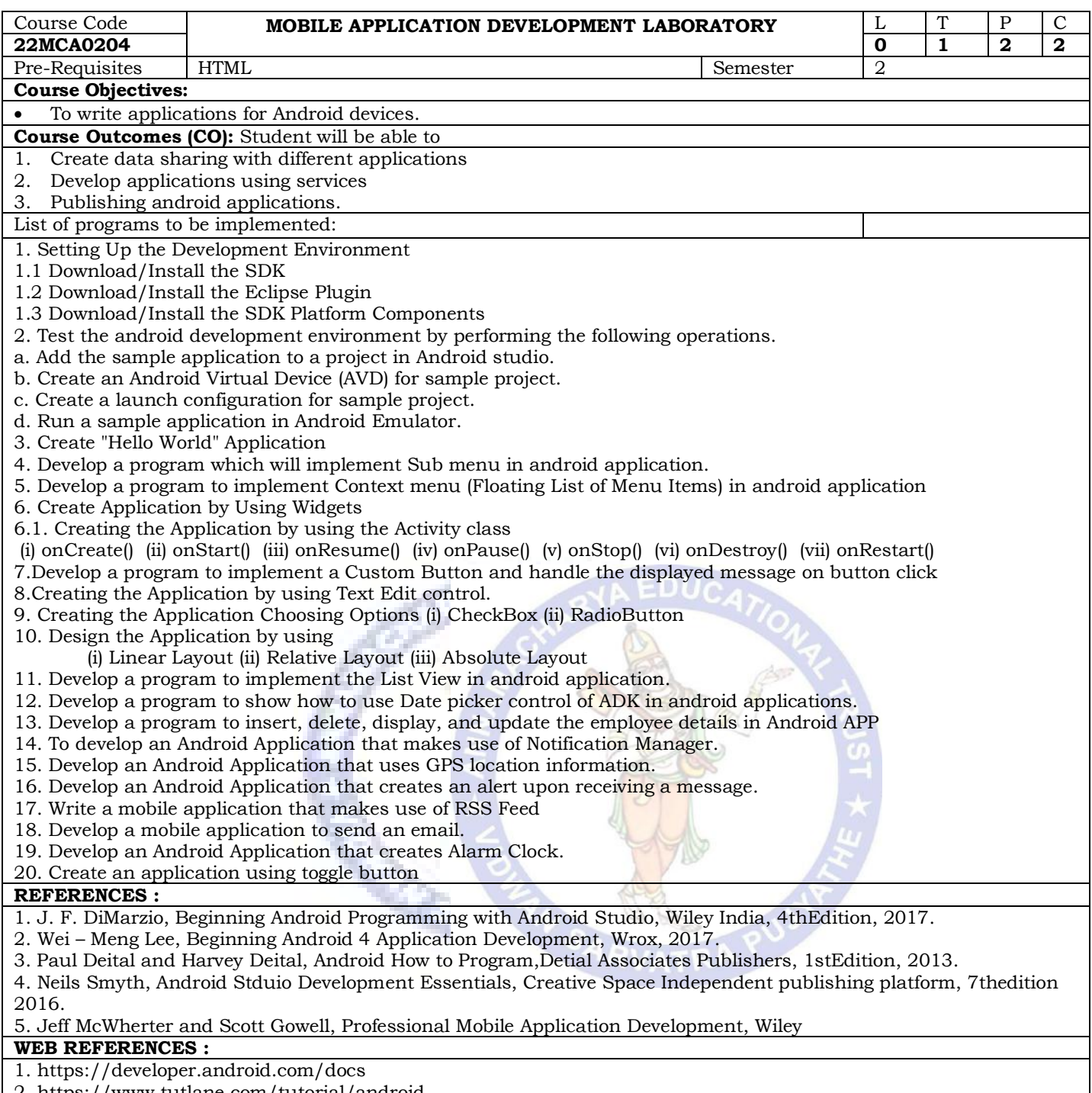

2. https://www.tutlane.com/tutorial/android

3. https://abhiandroid.com/

#### Mapping of COs to POs and PSOs

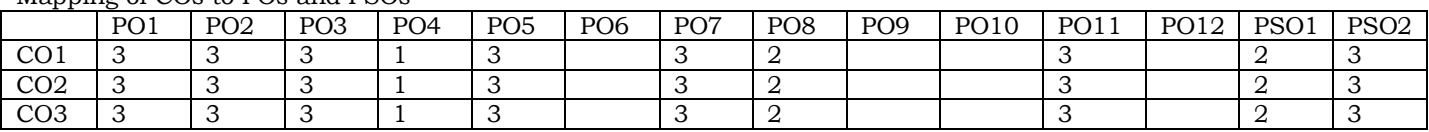

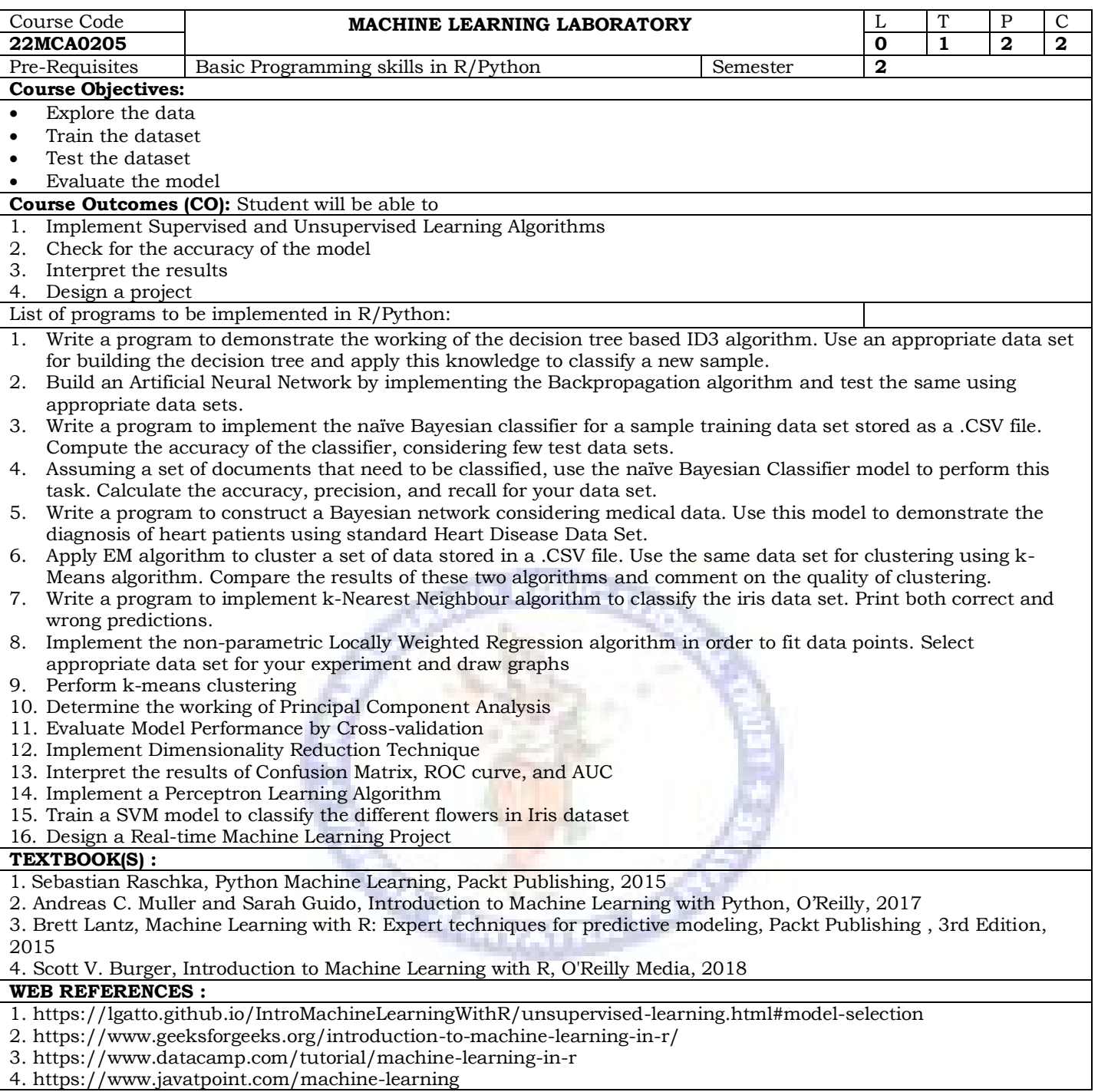

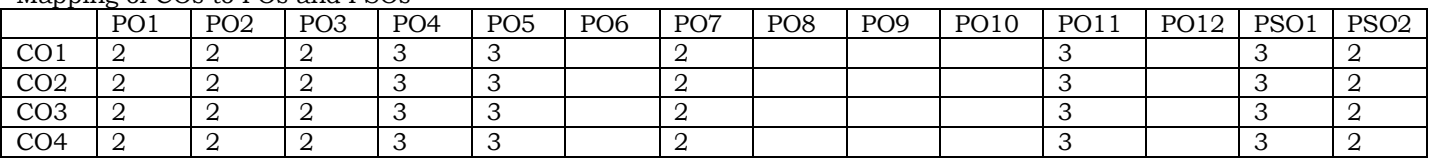

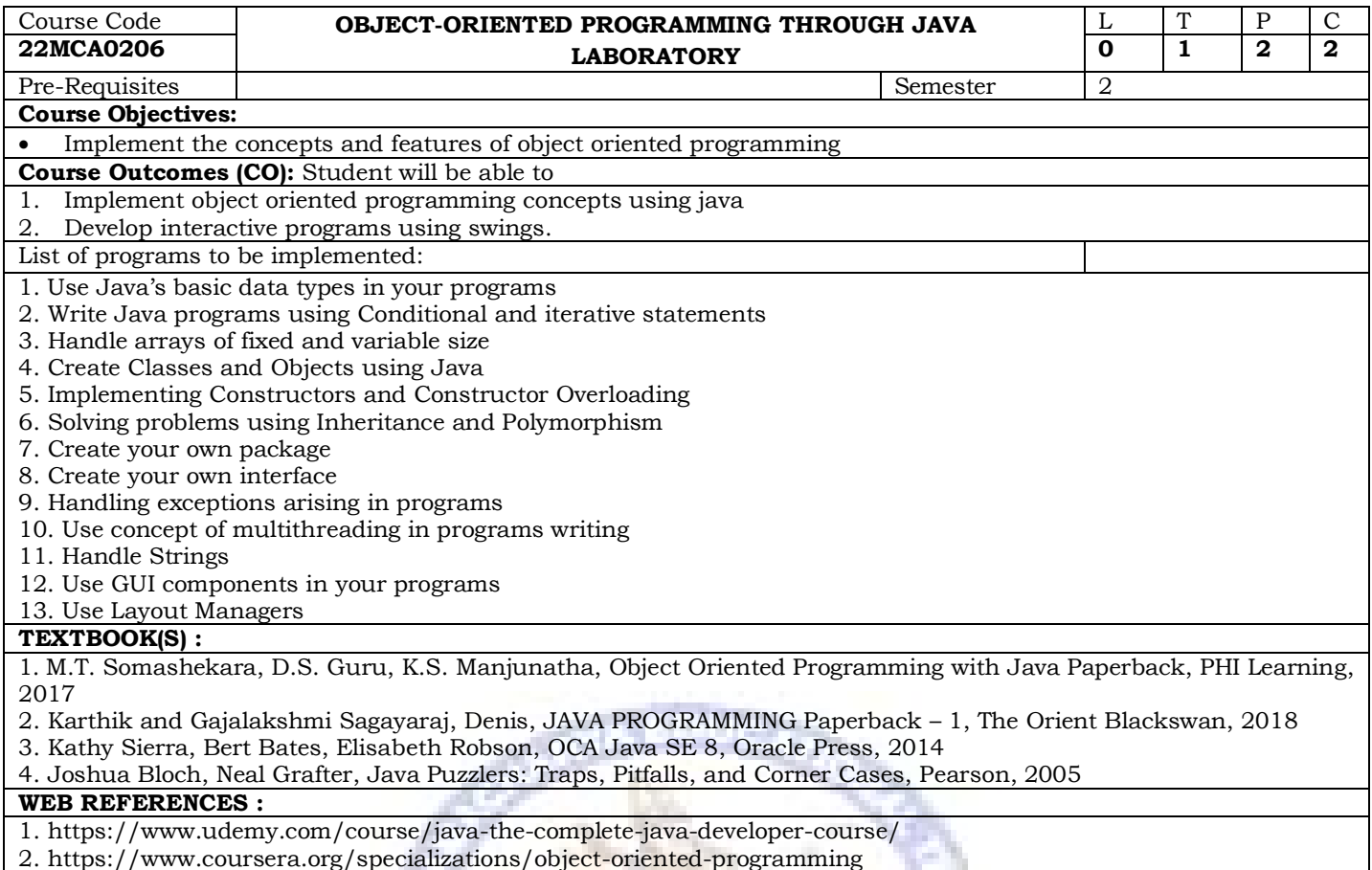

3. https://onlinecourses.nptel.ac.in/noc22\_cs47/preview

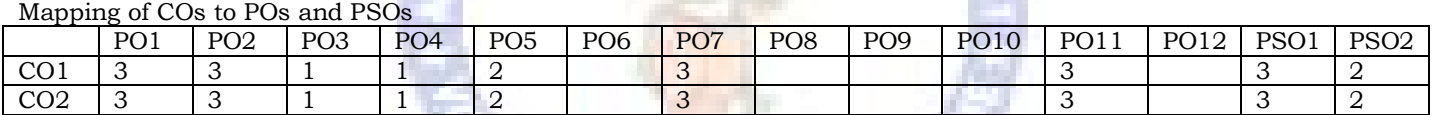

col.

n.

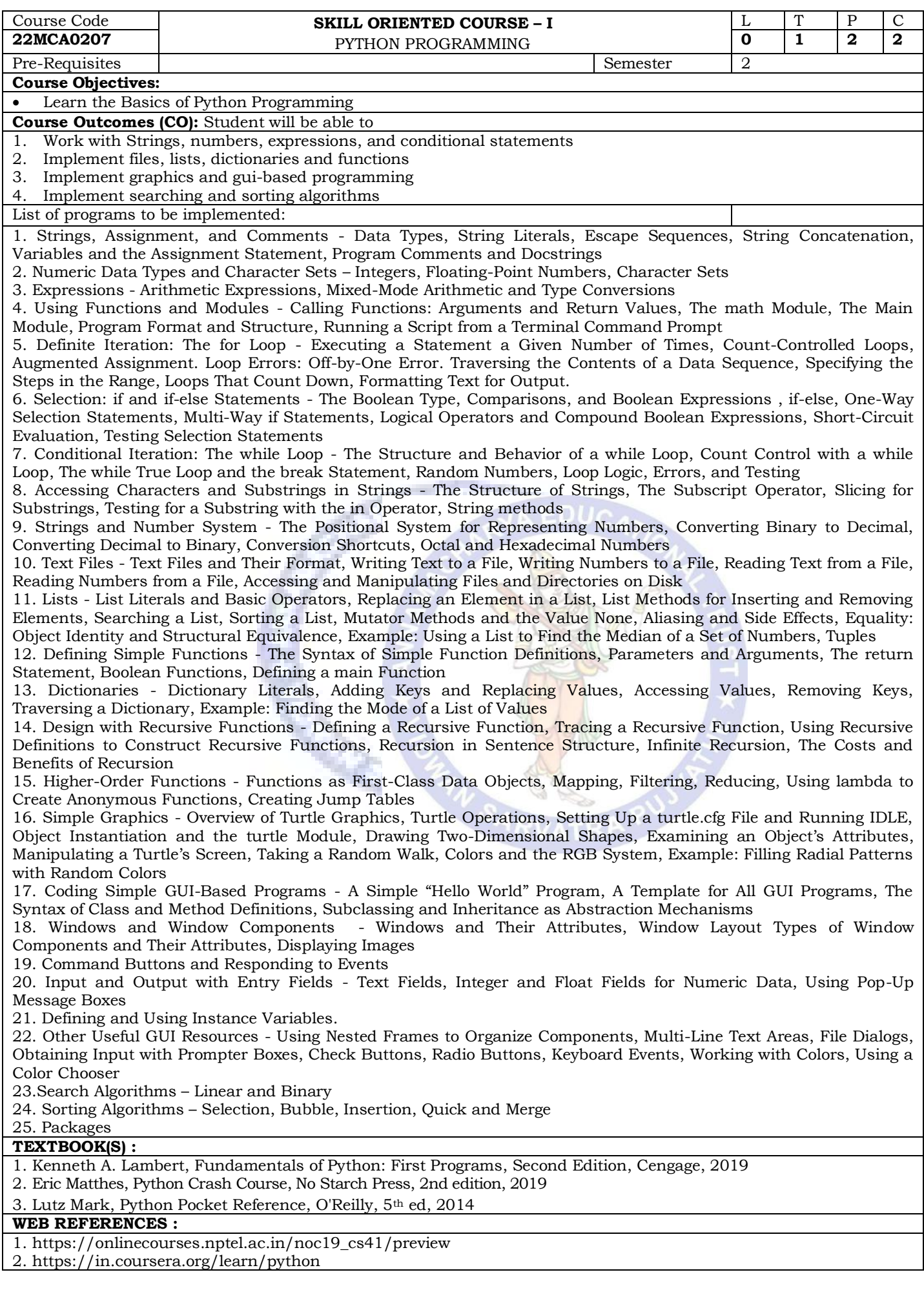

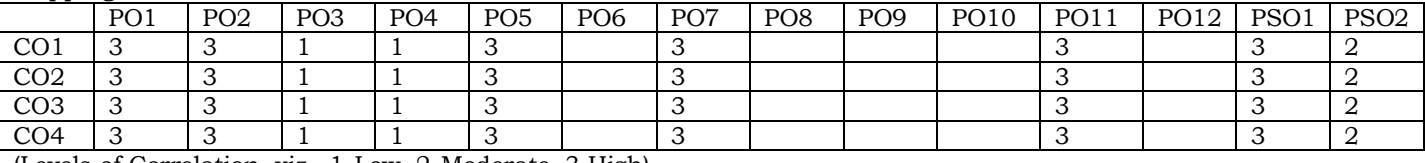

(Levels of Correlation, viz., 1-Low, 2-Moderate, 3 High)

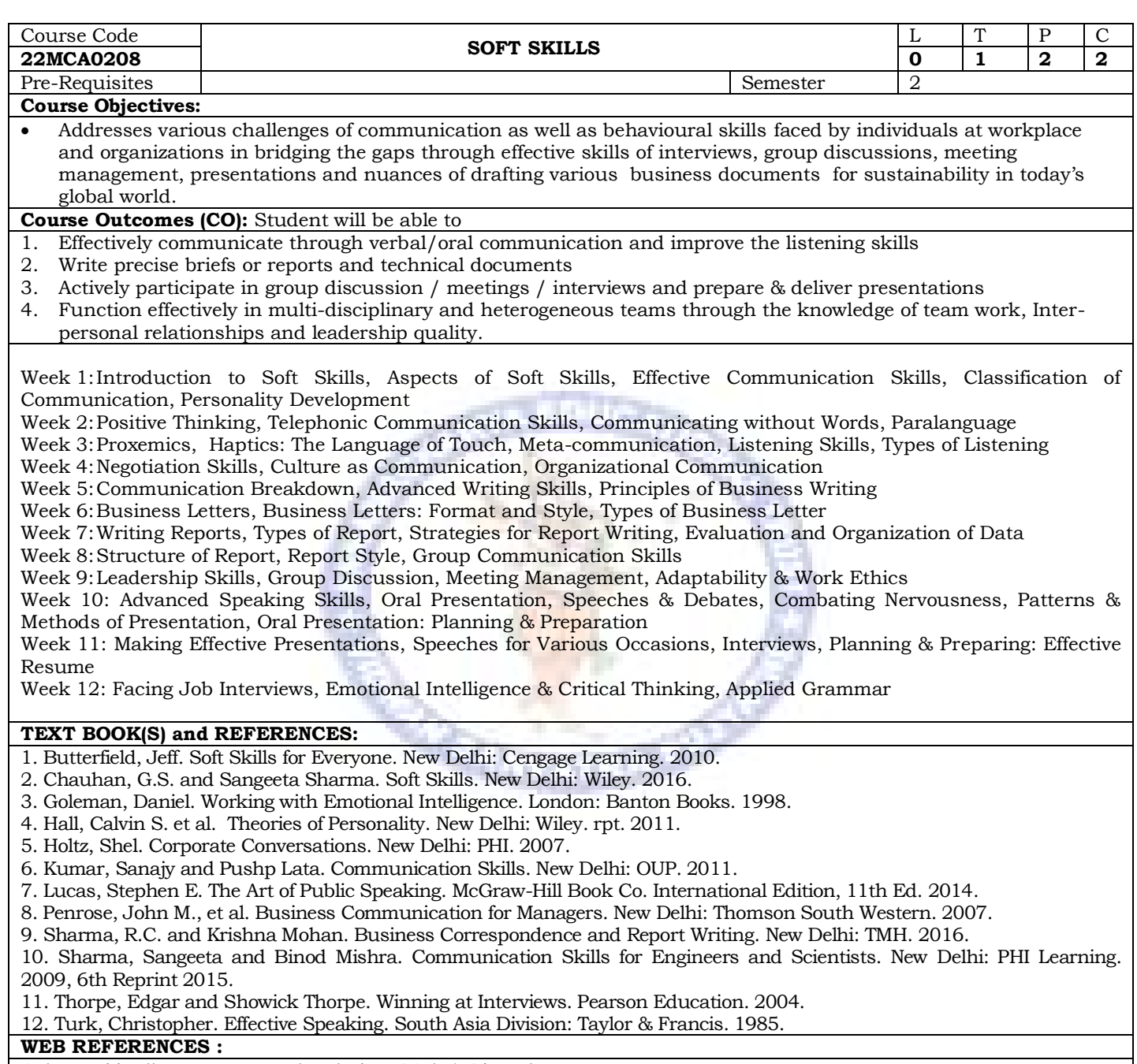

1. https://onlinecourses.nptel.ac.in/noc21\_hs76/preview

Mapping of COs to POs and PSOs

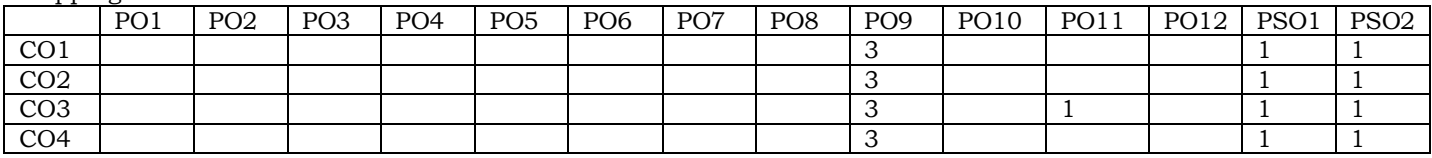

## **ANNAMACHARYA INSTITUTE OF TECHNOLOGY AND SCIENCES::TIRUPATI (AUTONOMOUS) Department of Master of Computer Applications AK22 - Course Structure and Syllabus**

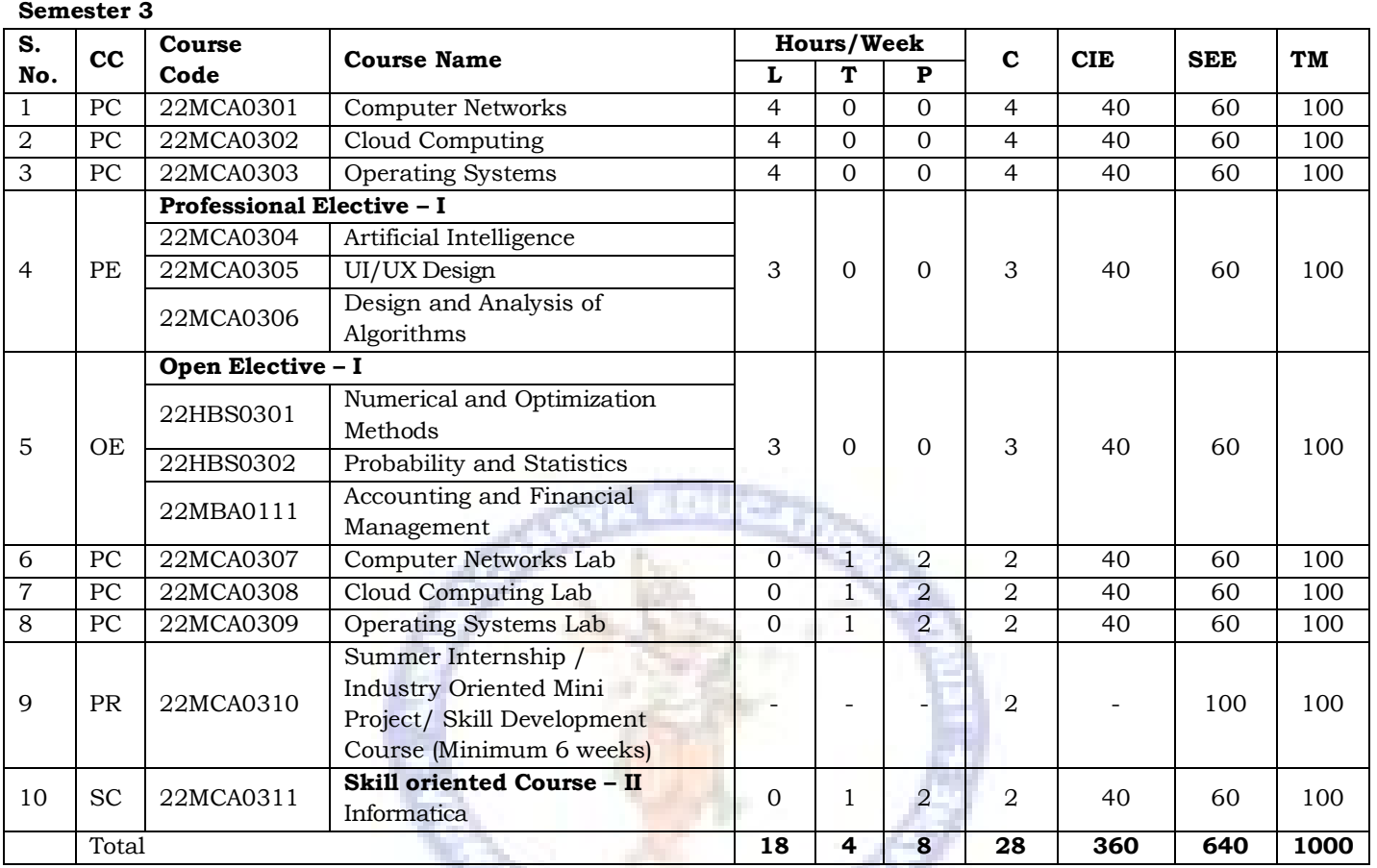

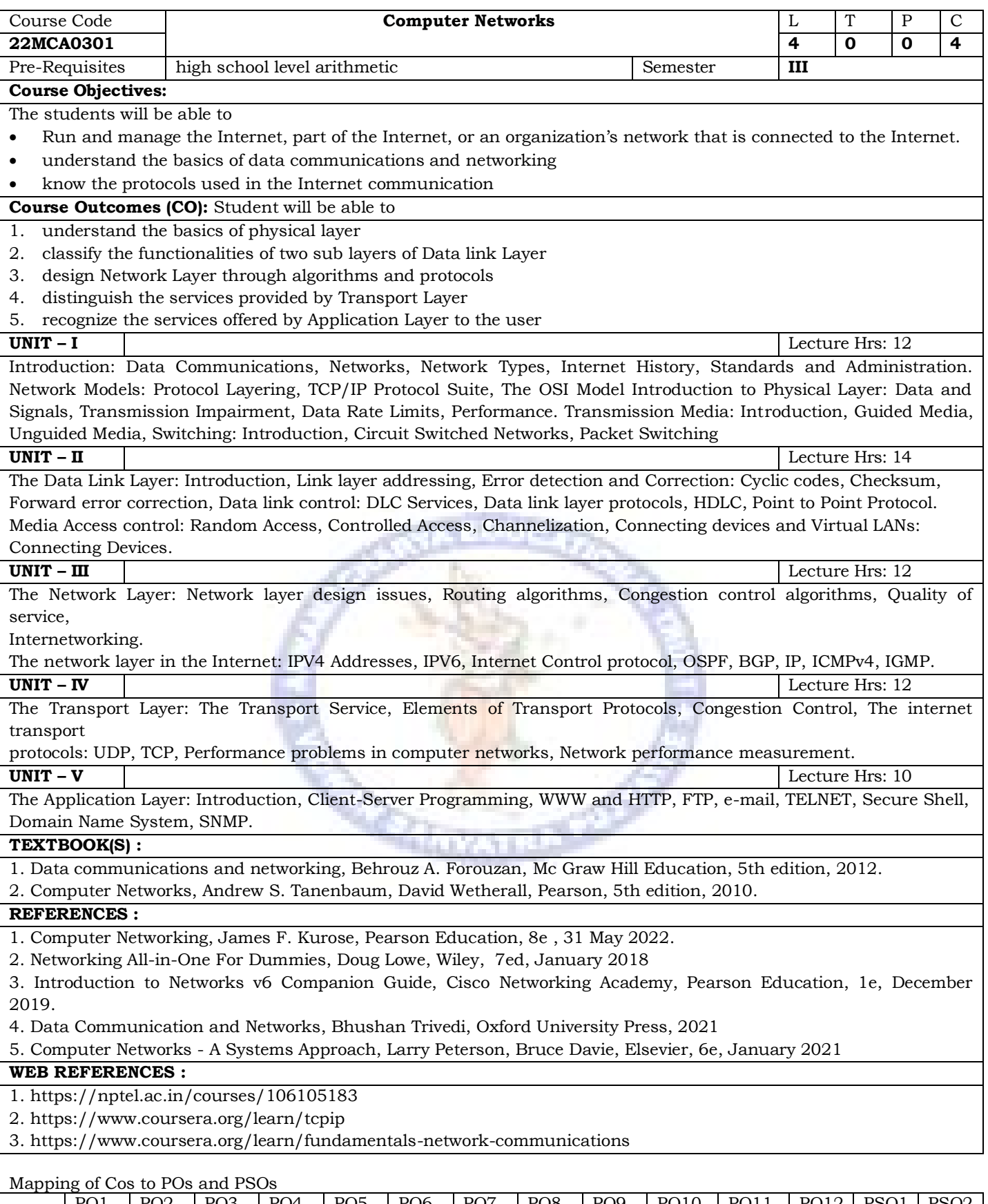

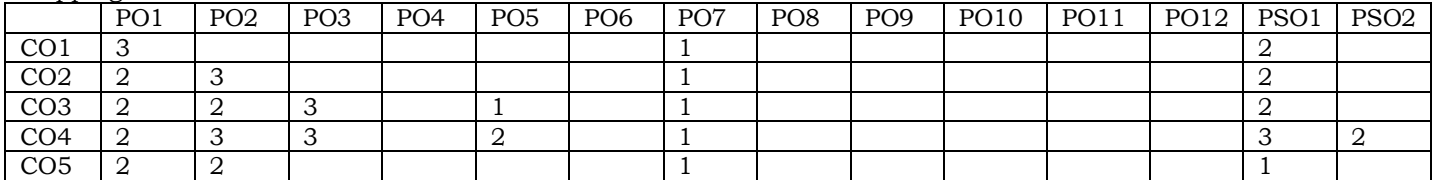

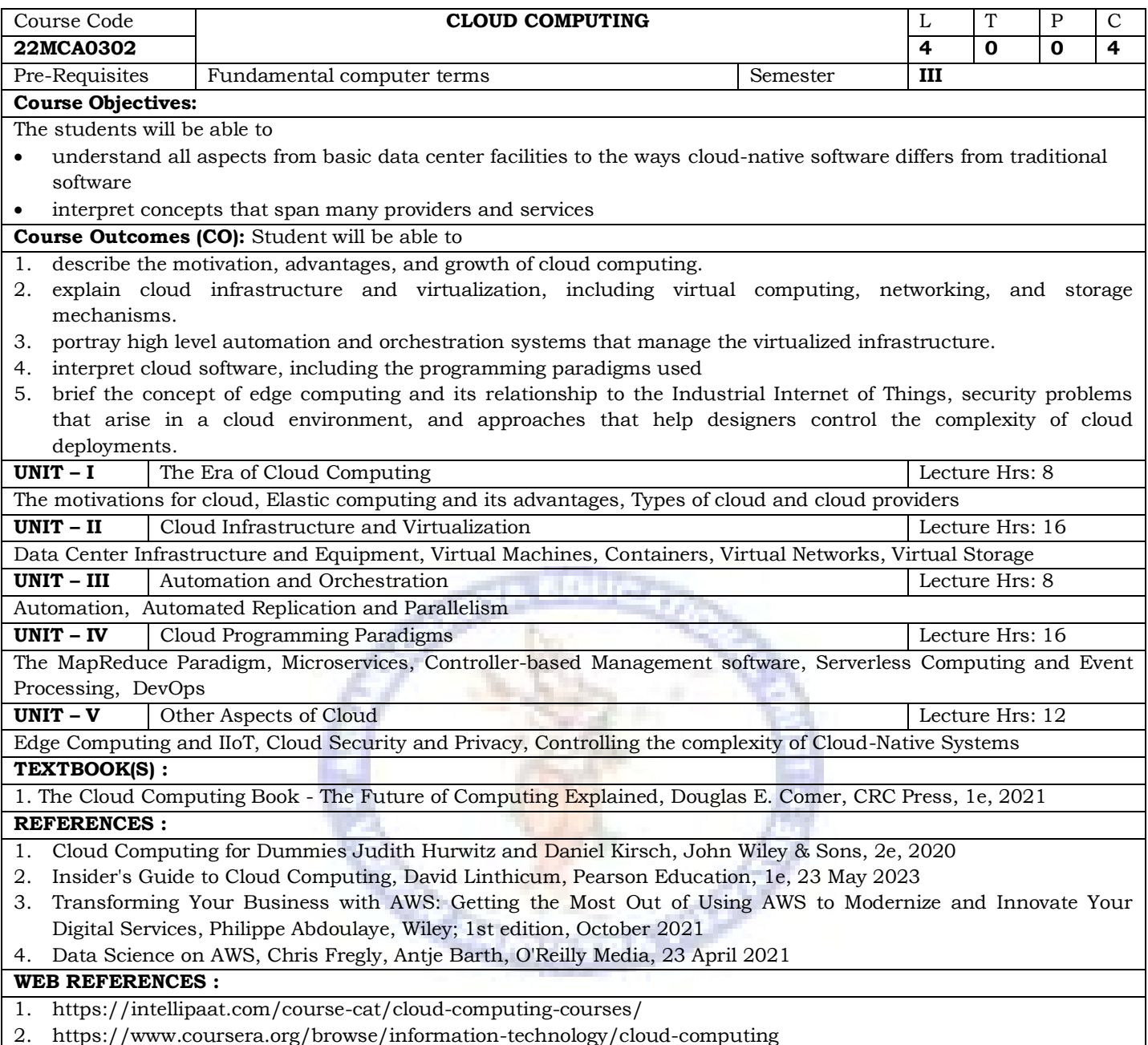

3. https://onlinecourses.nptel.ac.in/noc23\_cs42/preview

Mapping of Cos to POs and PSOs

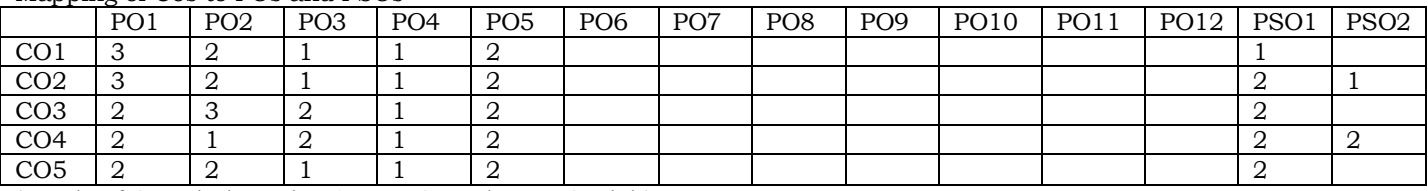

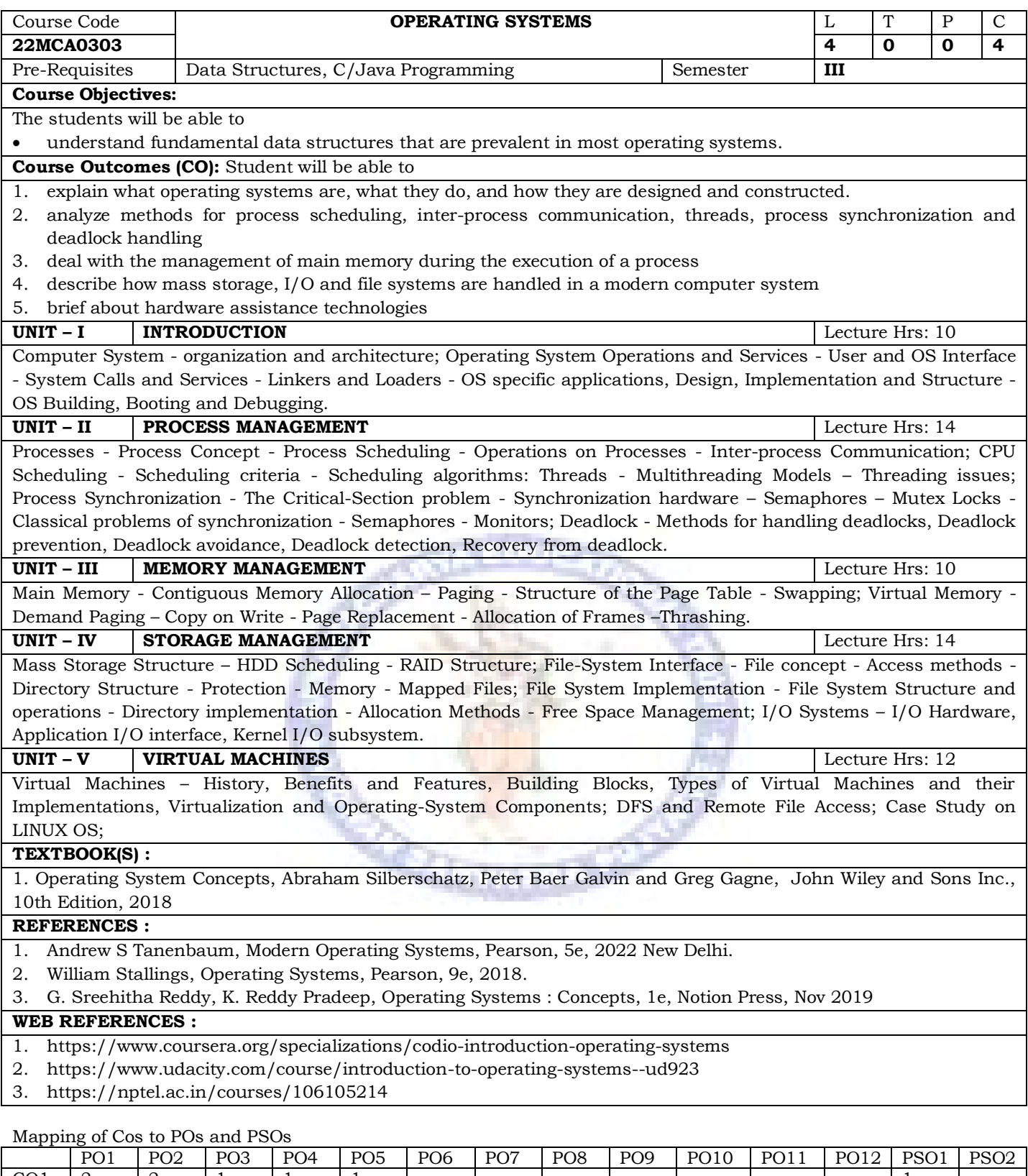

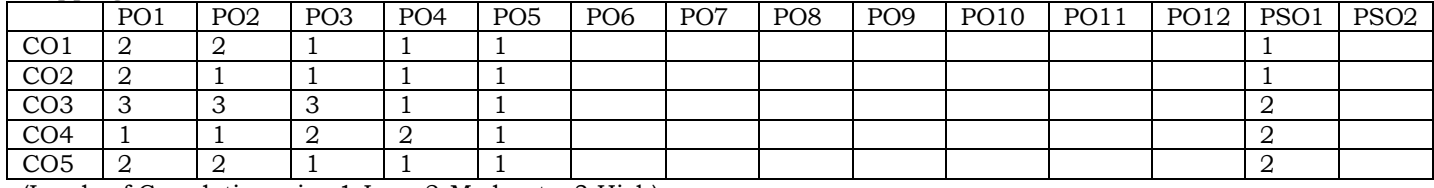

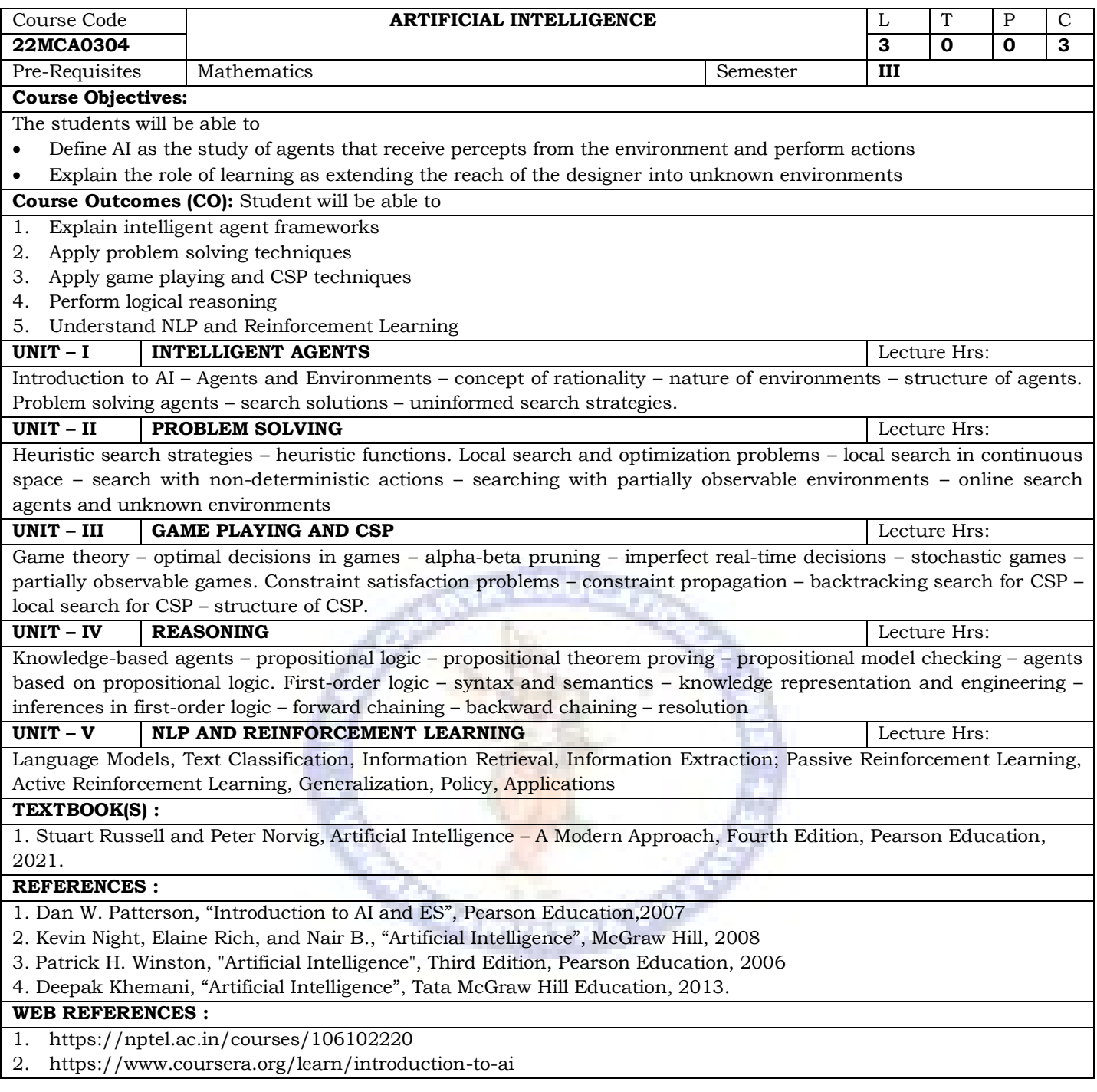

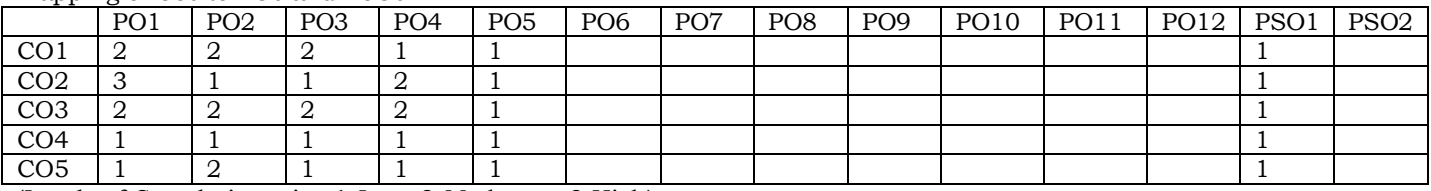

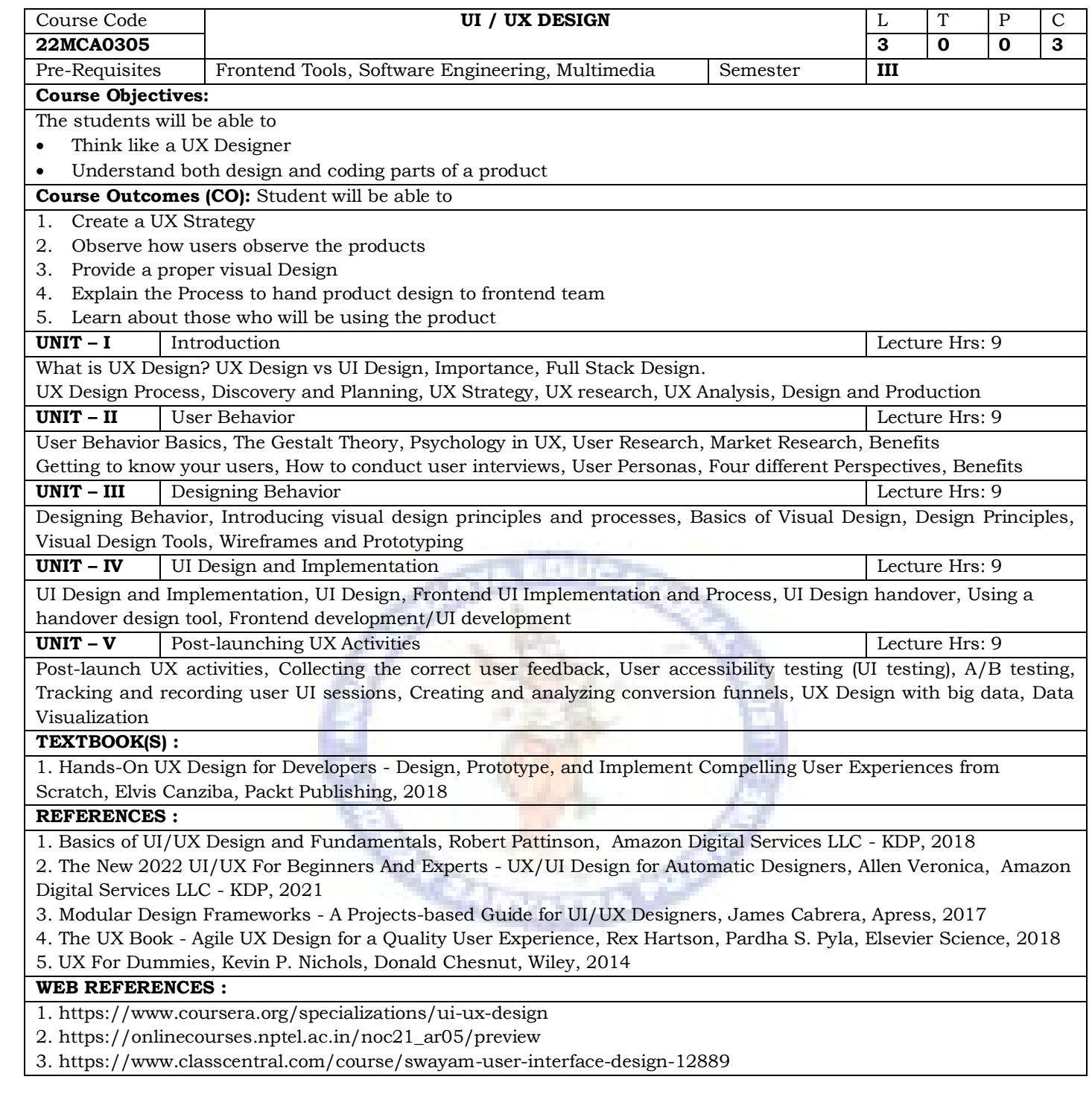

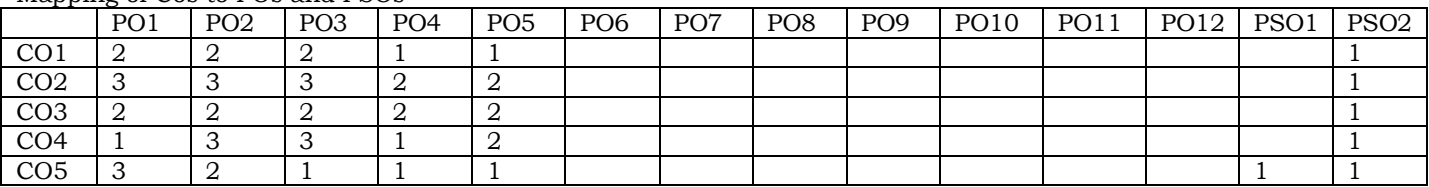

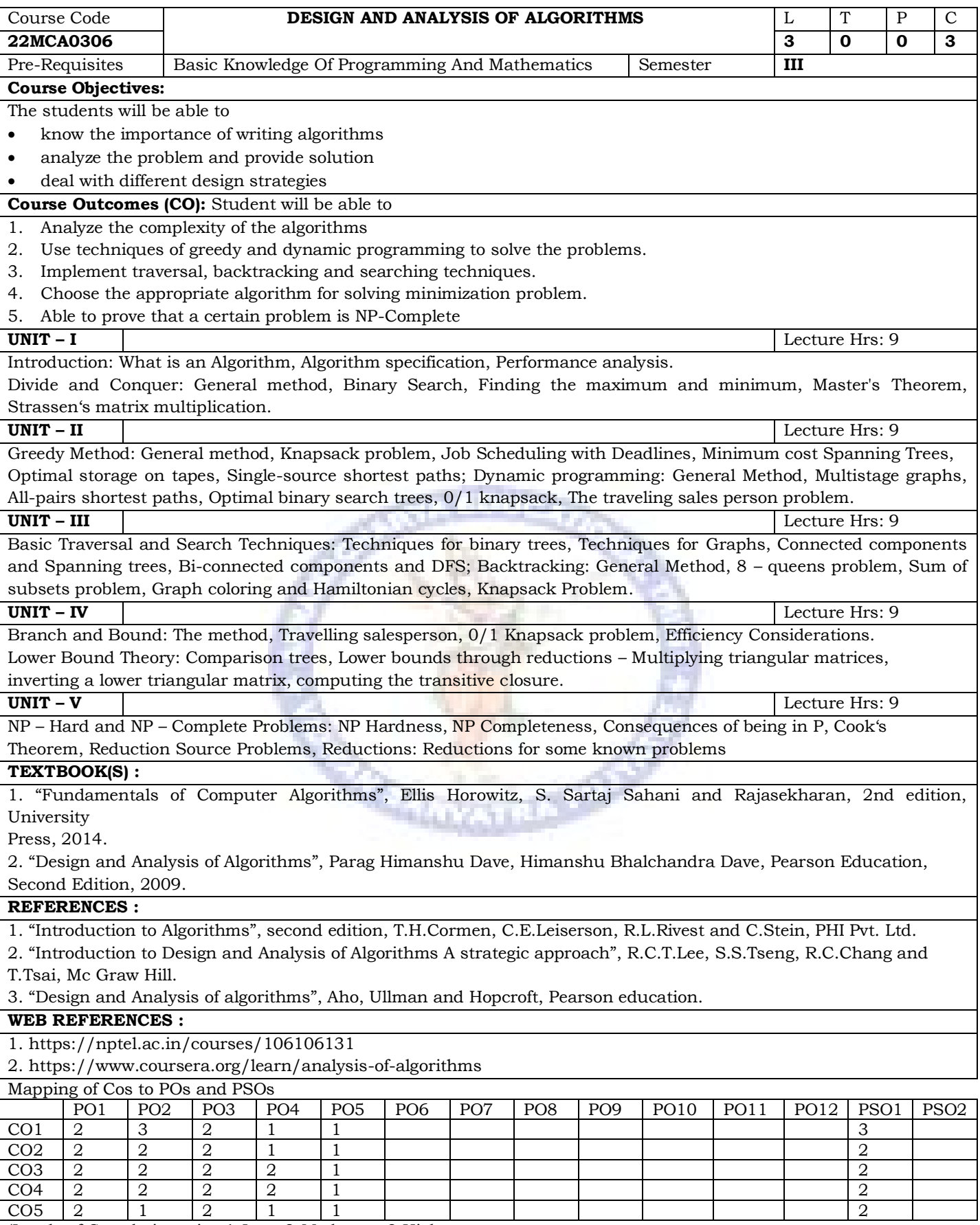

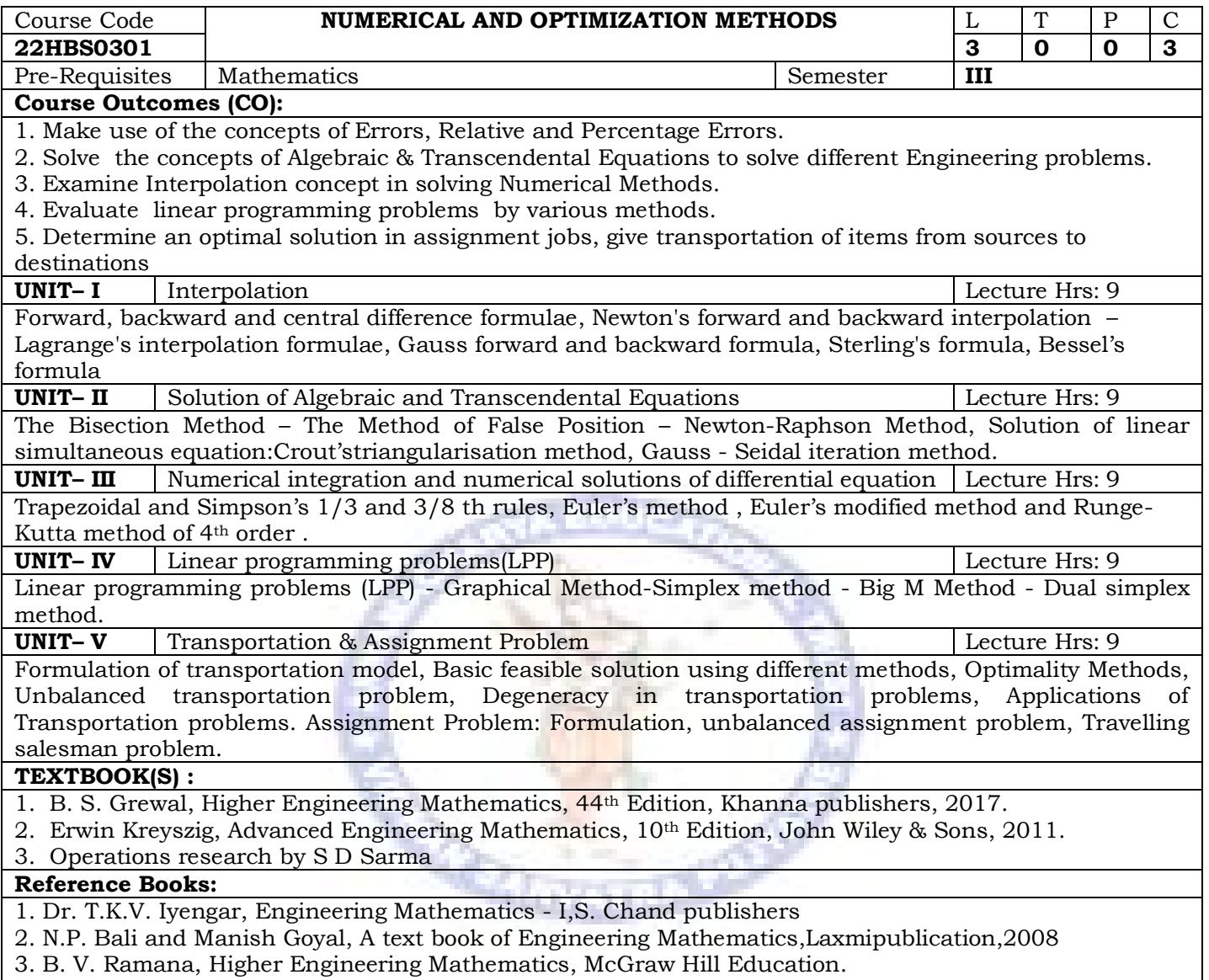

**4.** Operations research by J K Sarma

Mapping of Cos to POs and PSOs

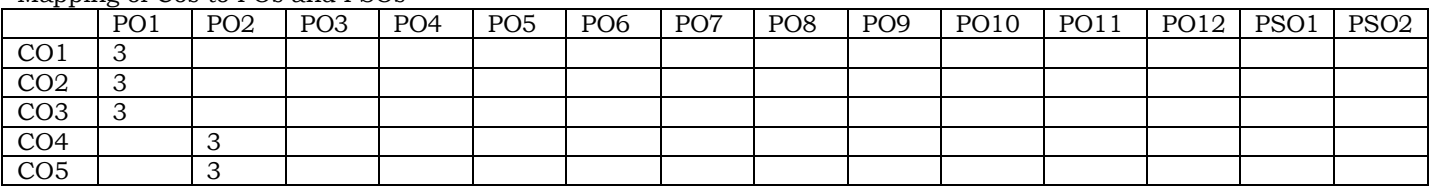

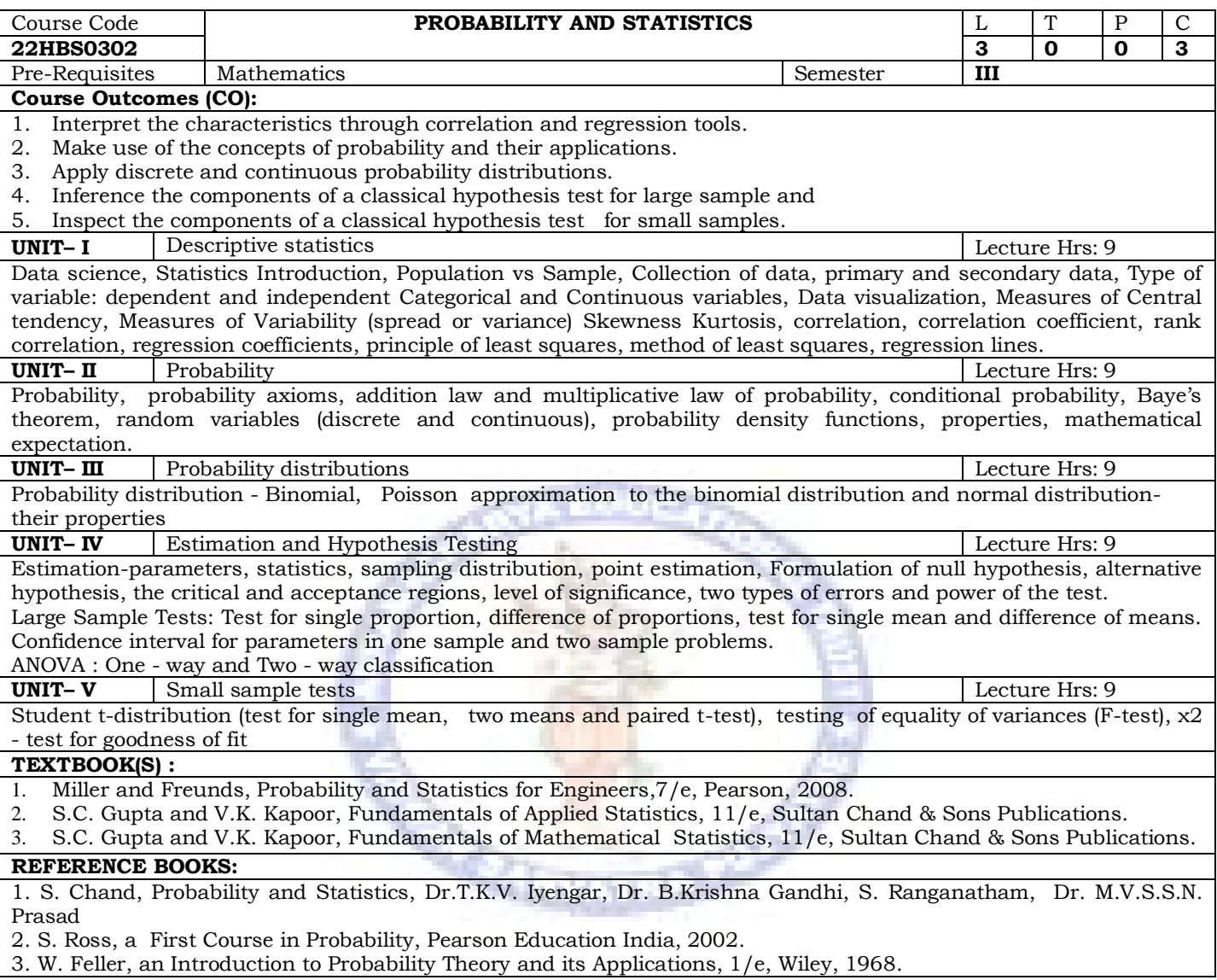

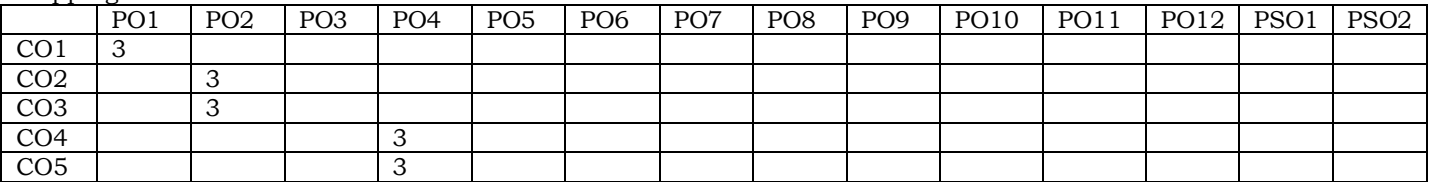

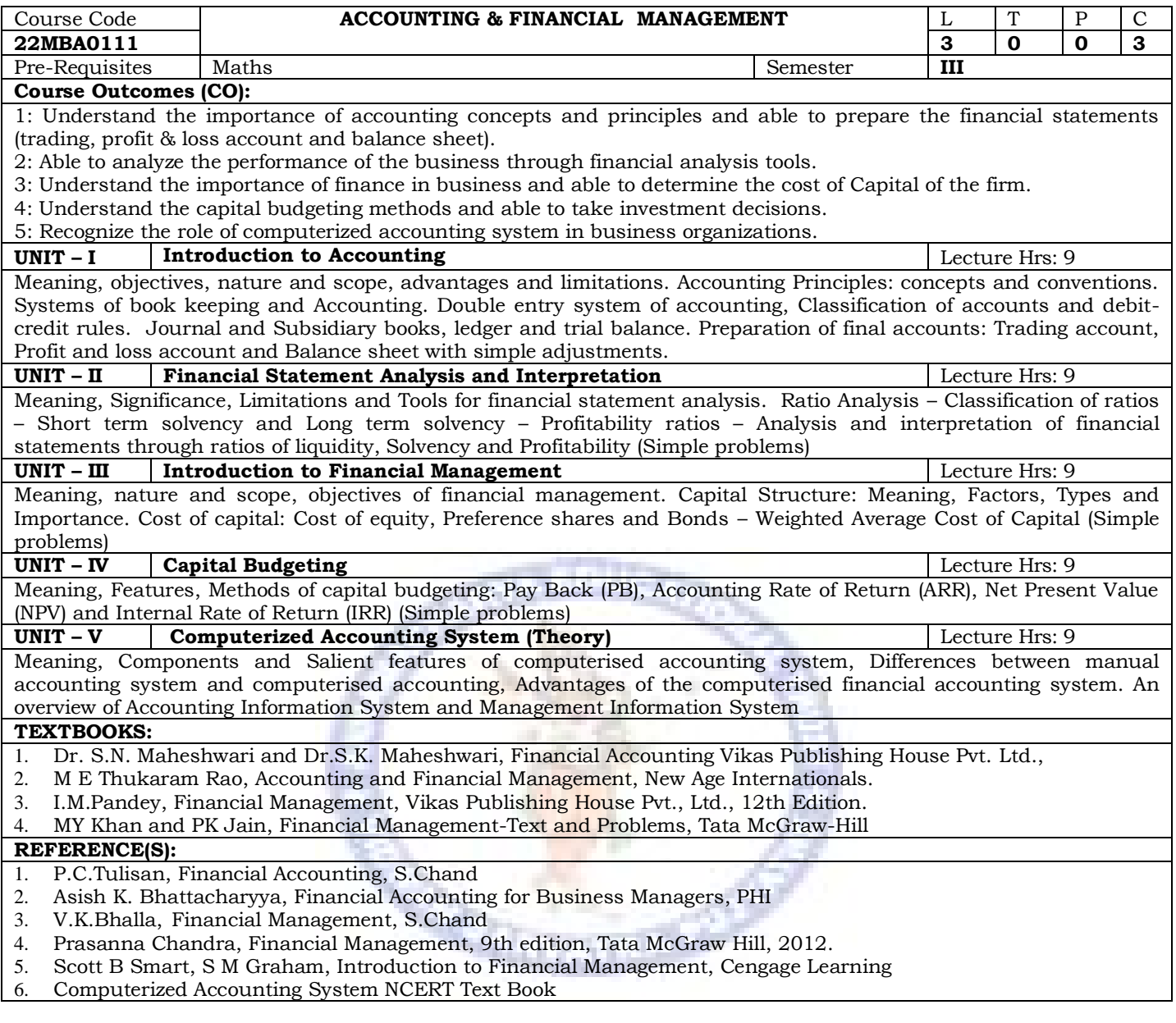

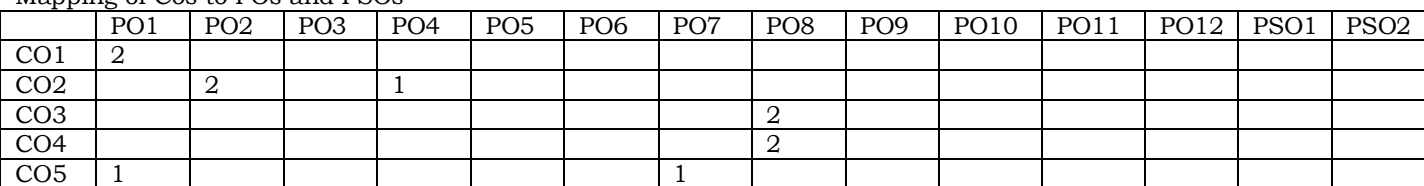

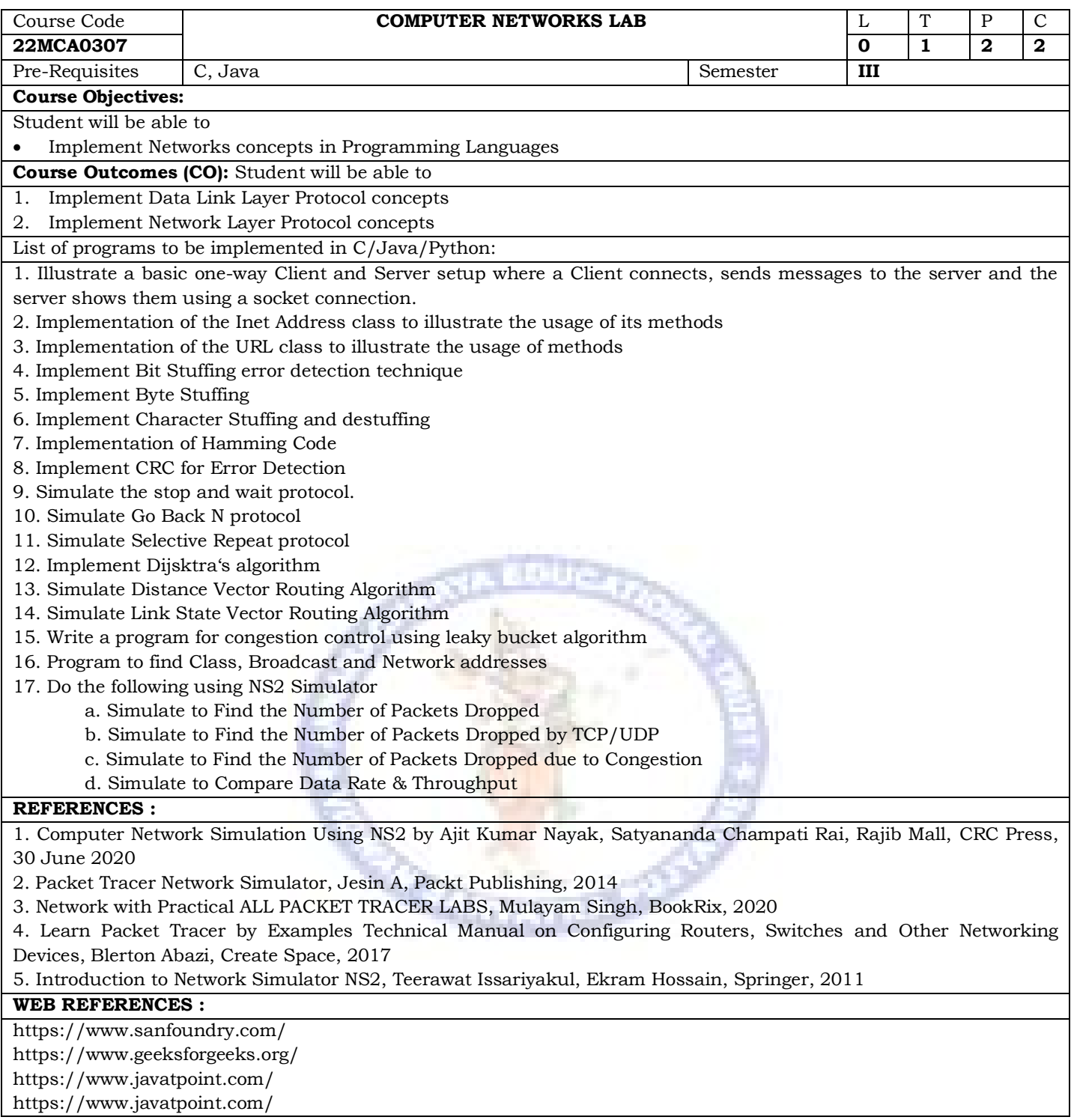

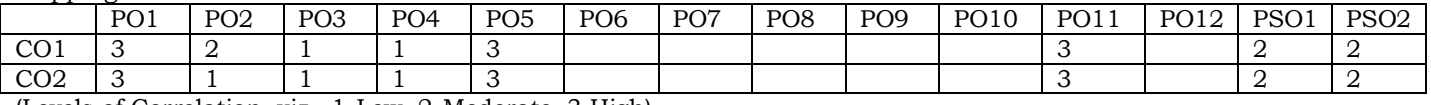

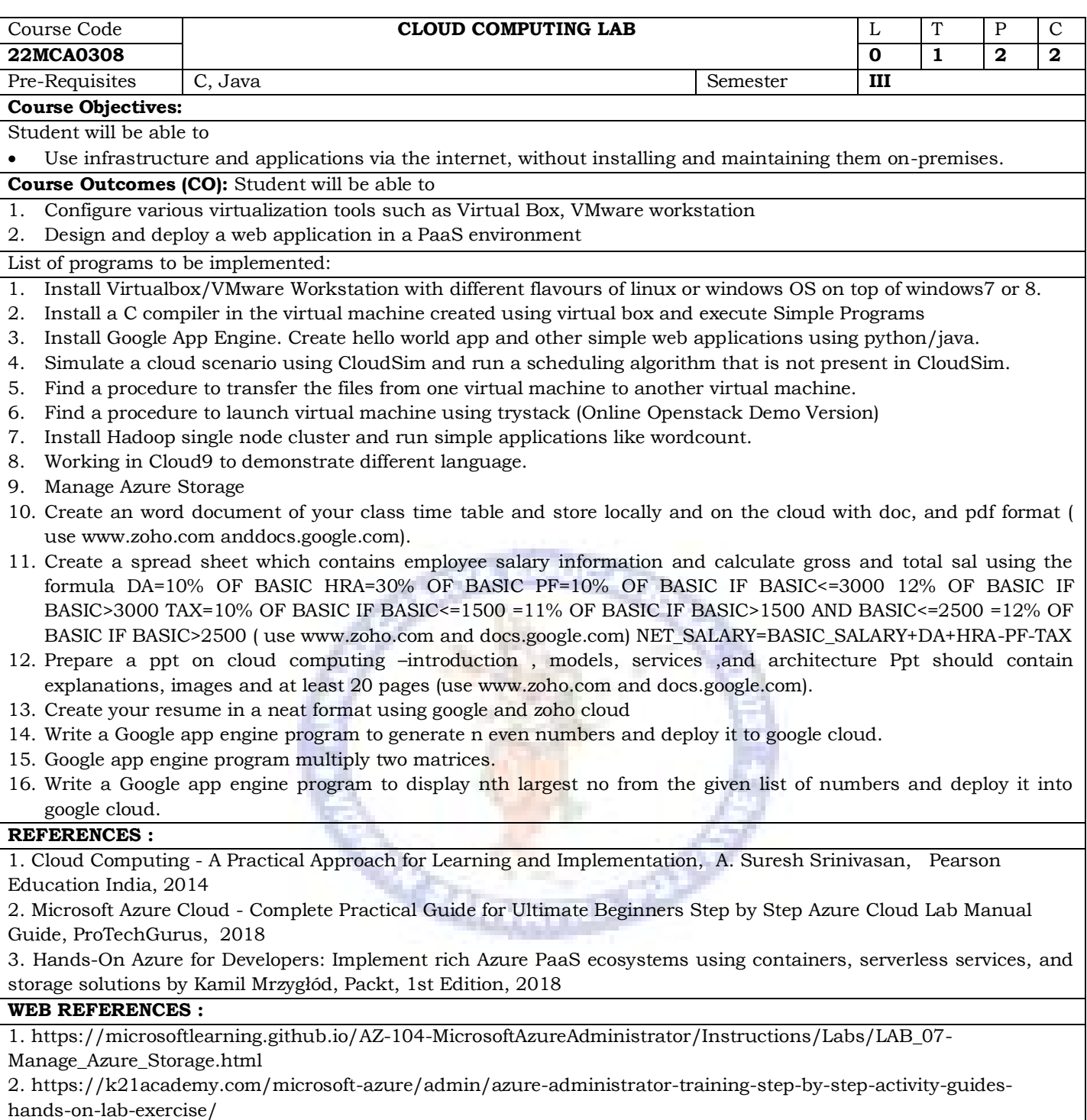

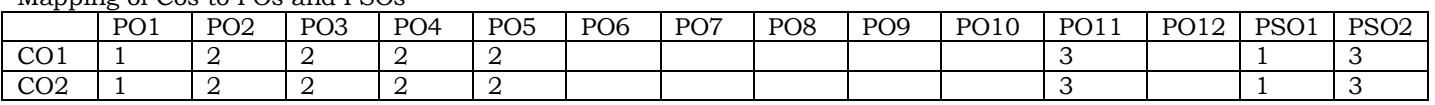

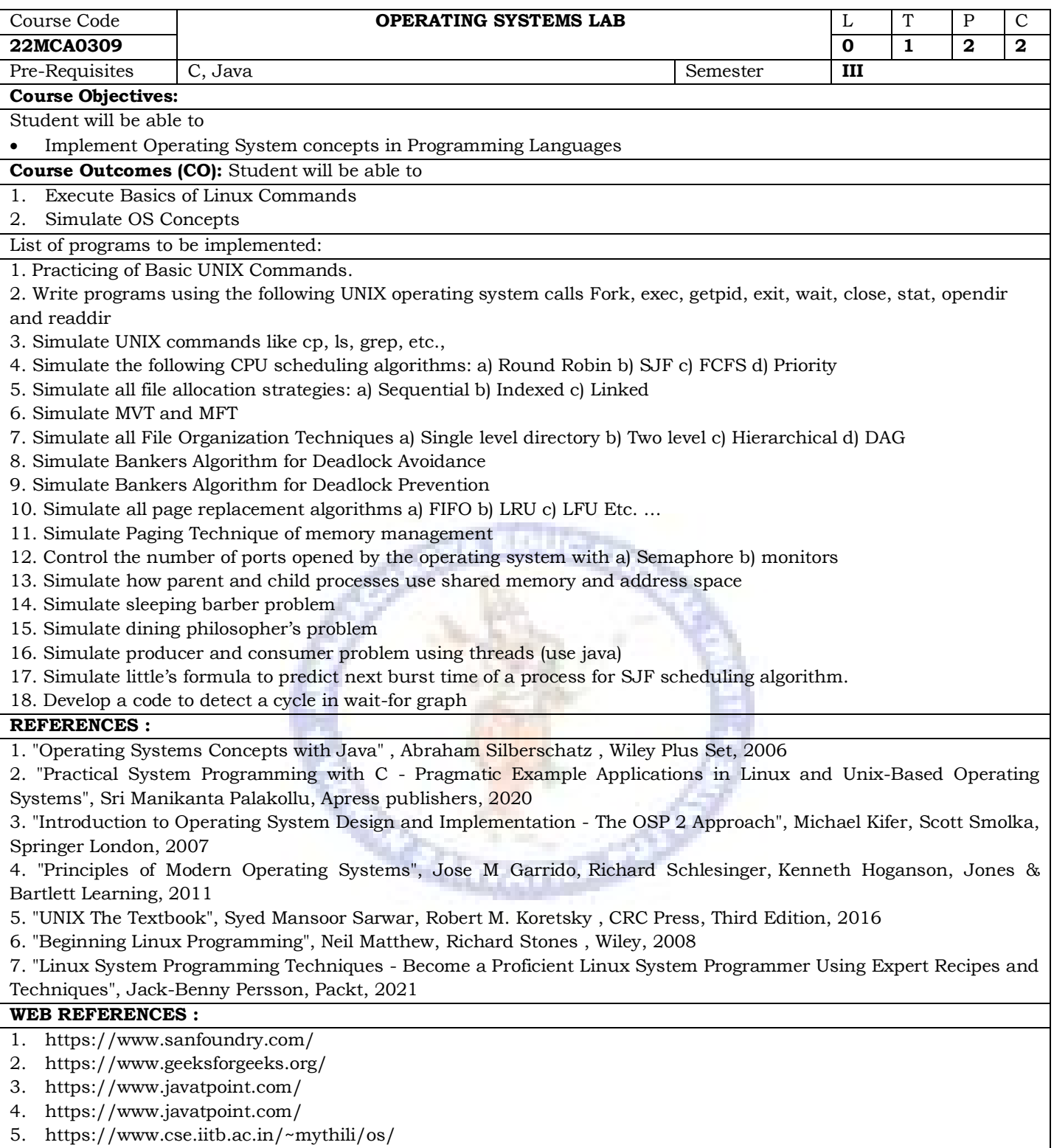

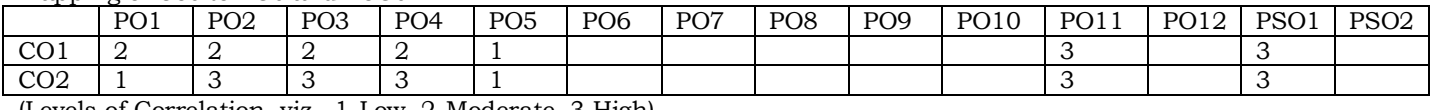

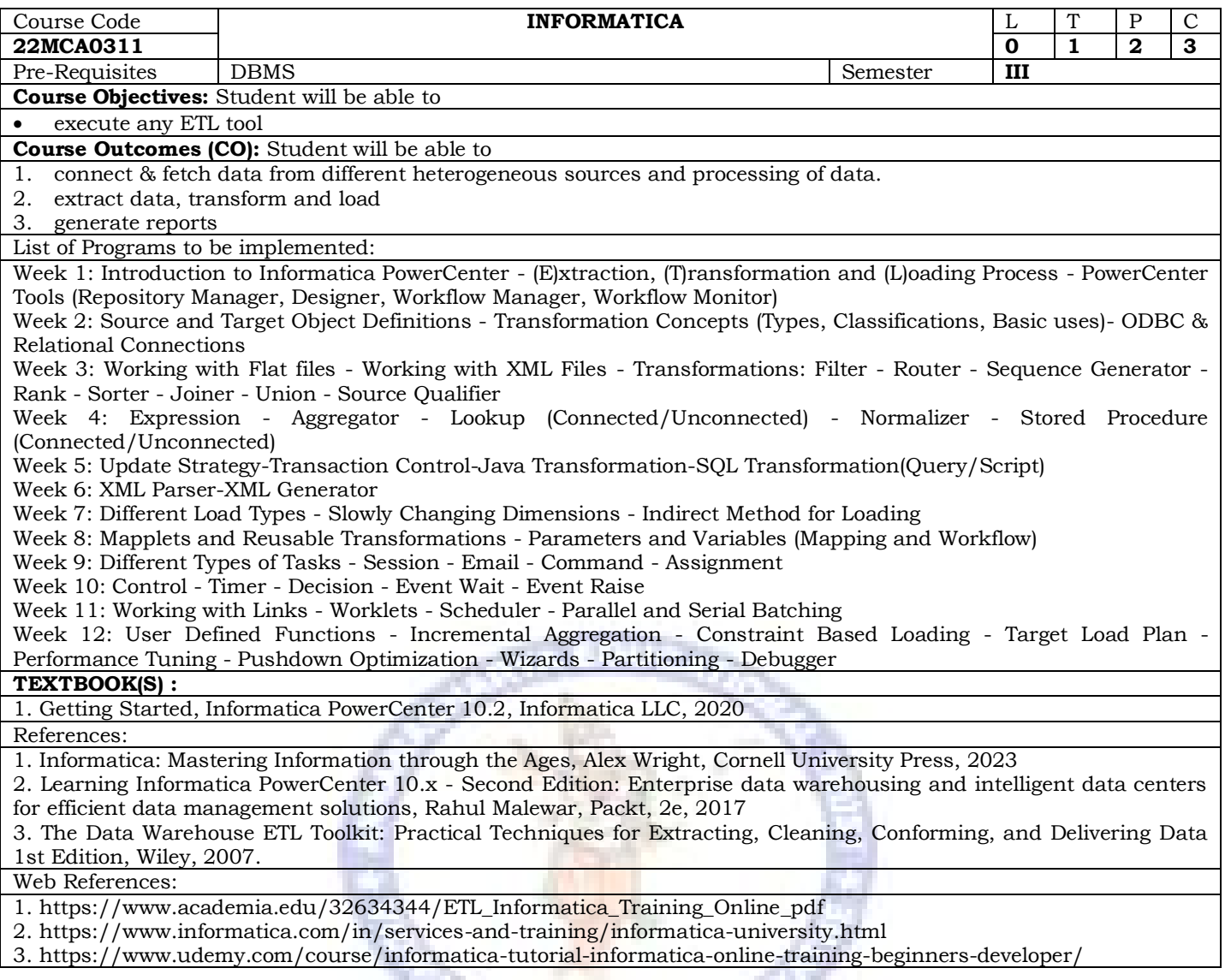

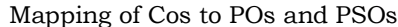

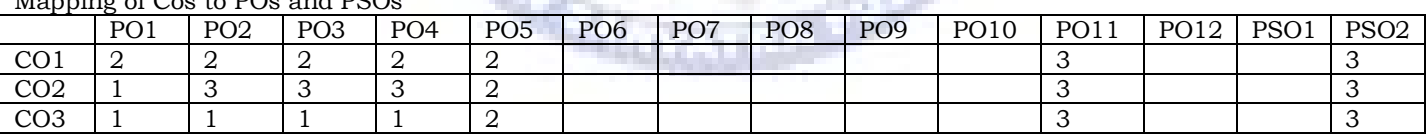

## **ANNAMACHARYA INSTITUTE OF TECHNOLOGY AND SCIENCES::TIRUPATI (AUTONOMOUS) Department of Master of Computer Applications AK22 - Course Structure and Syllabus**

# **Semester 4**

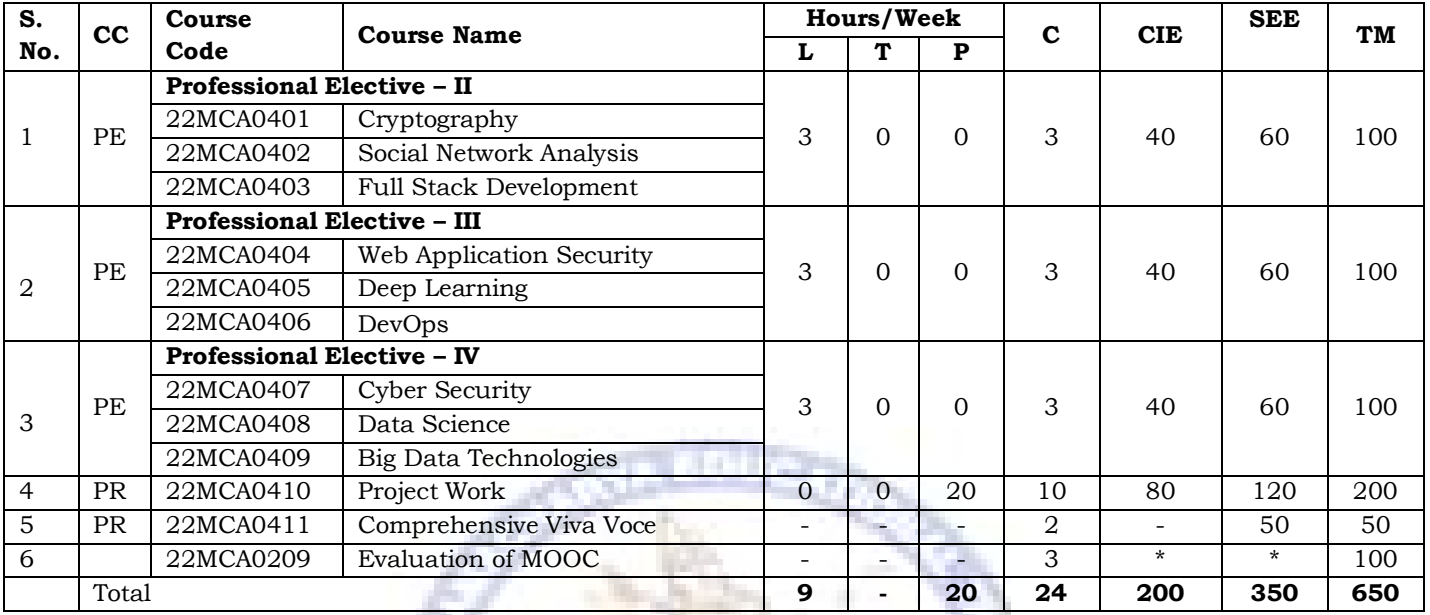

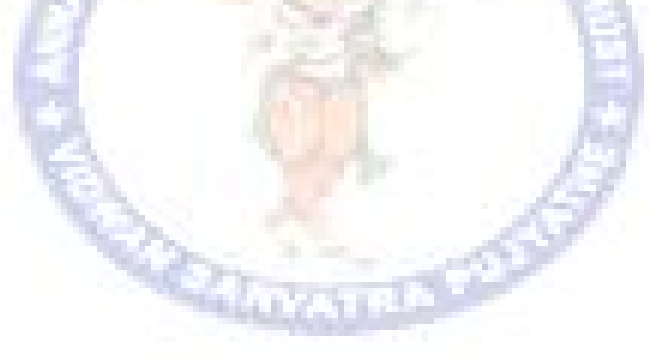

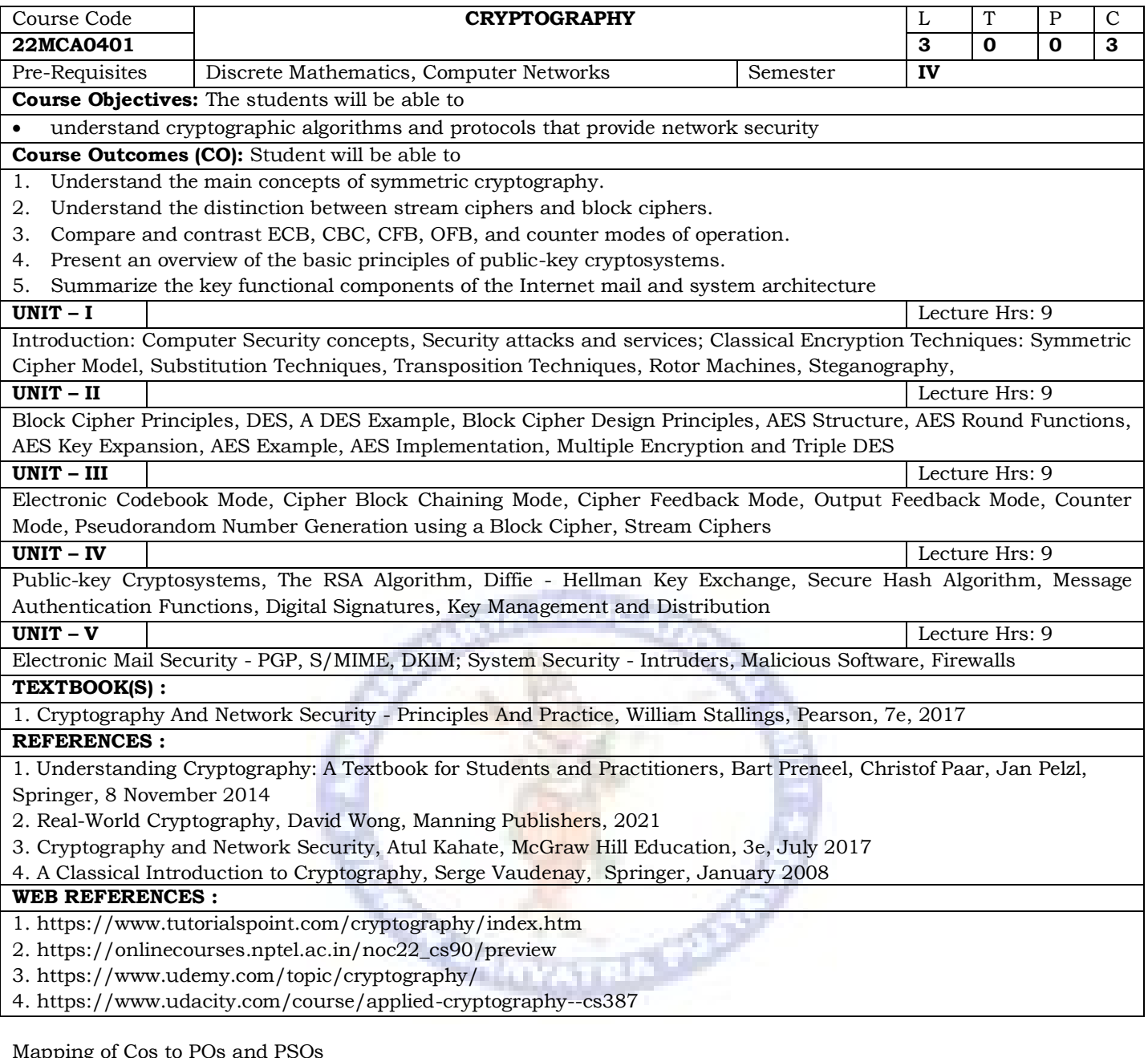

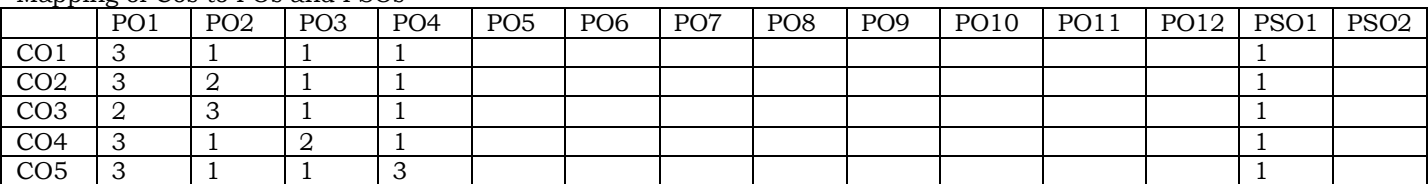

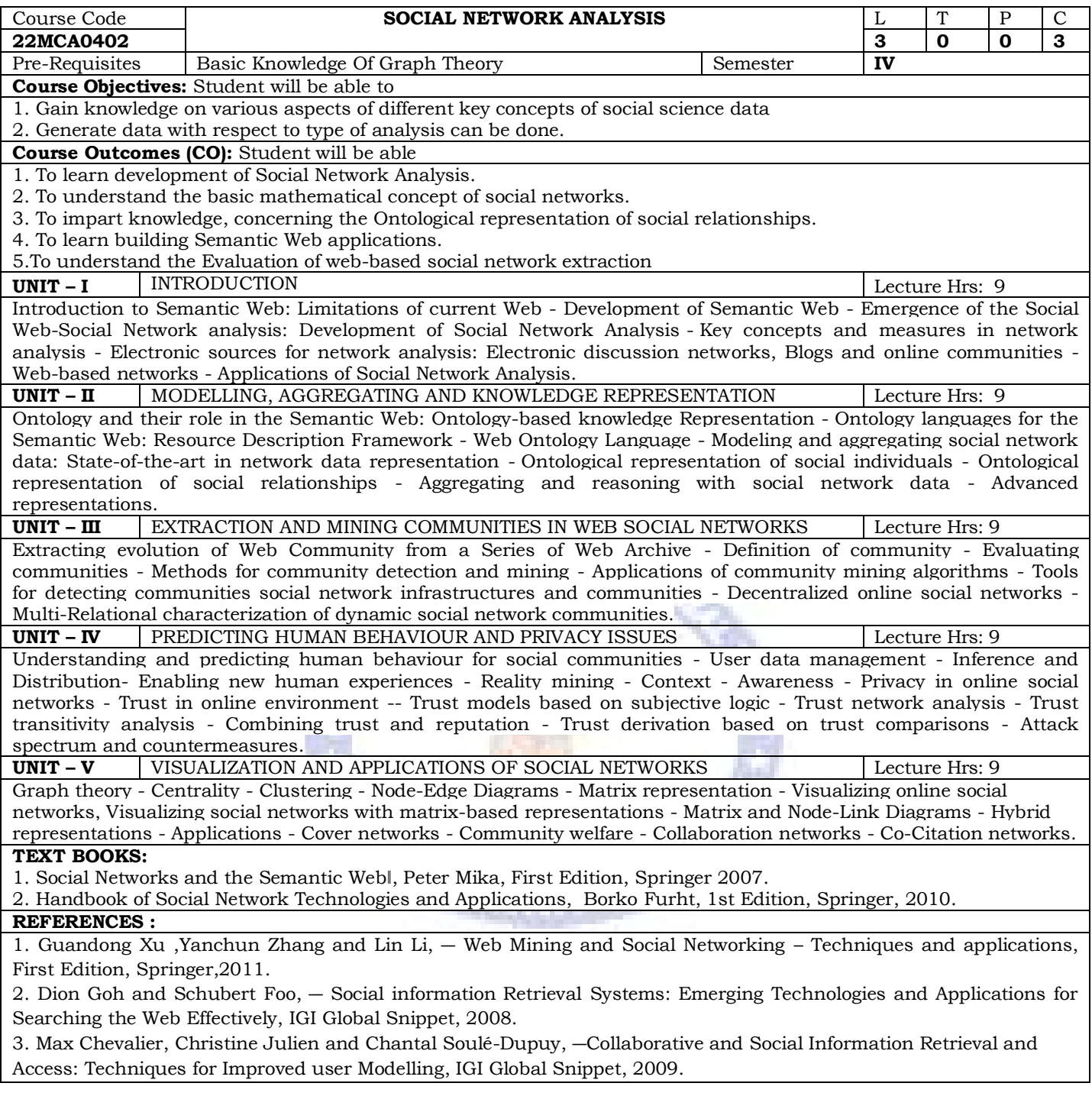

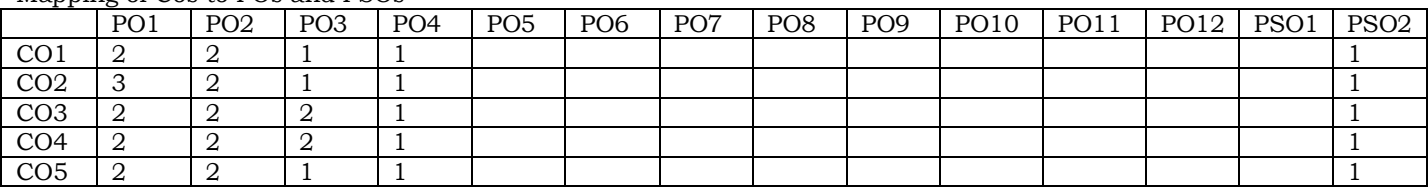

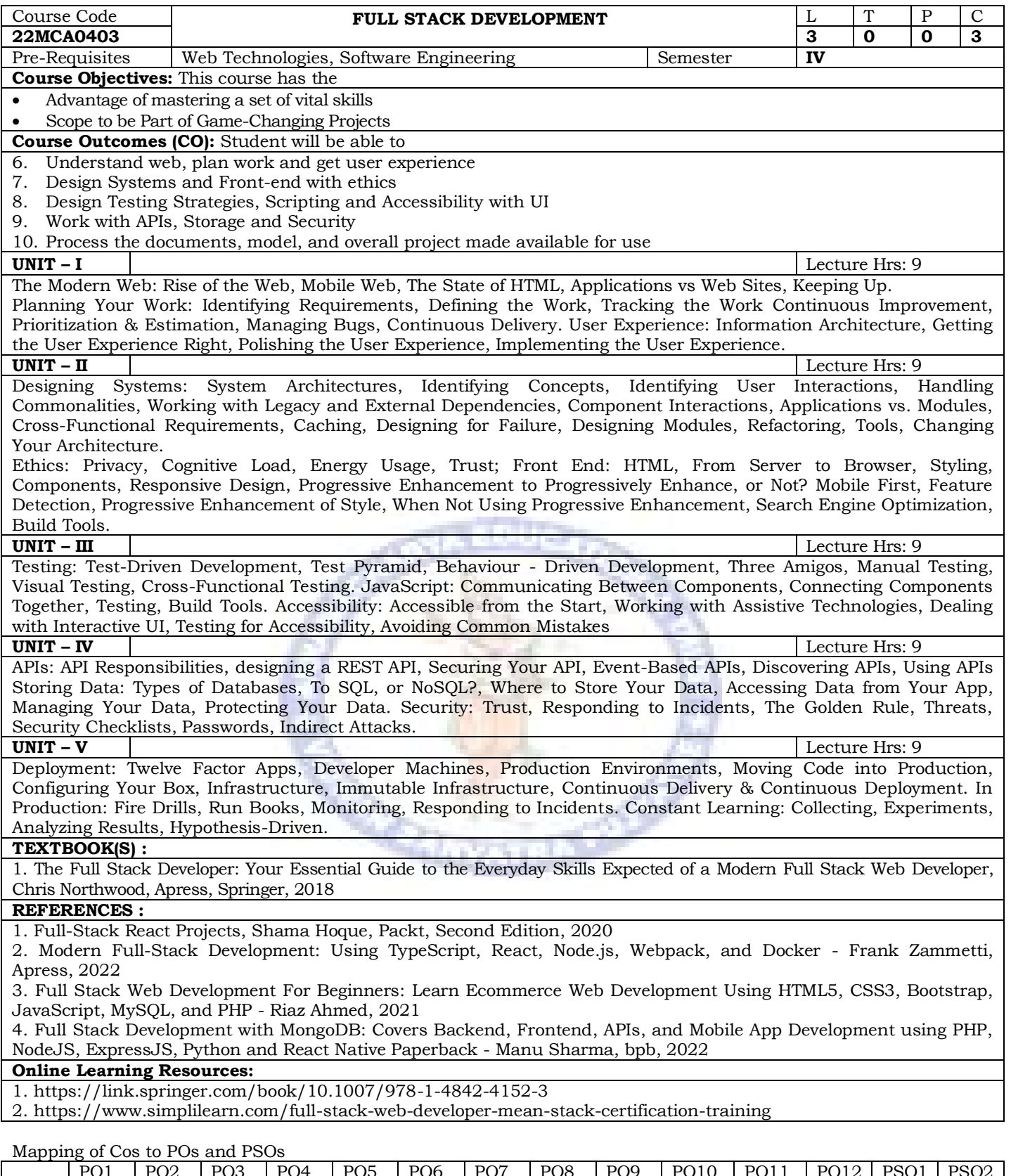

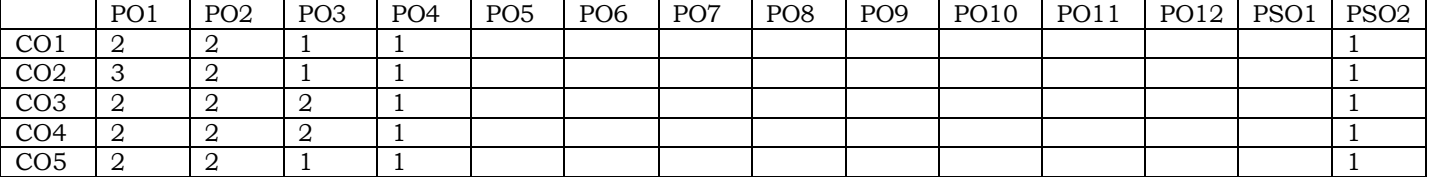

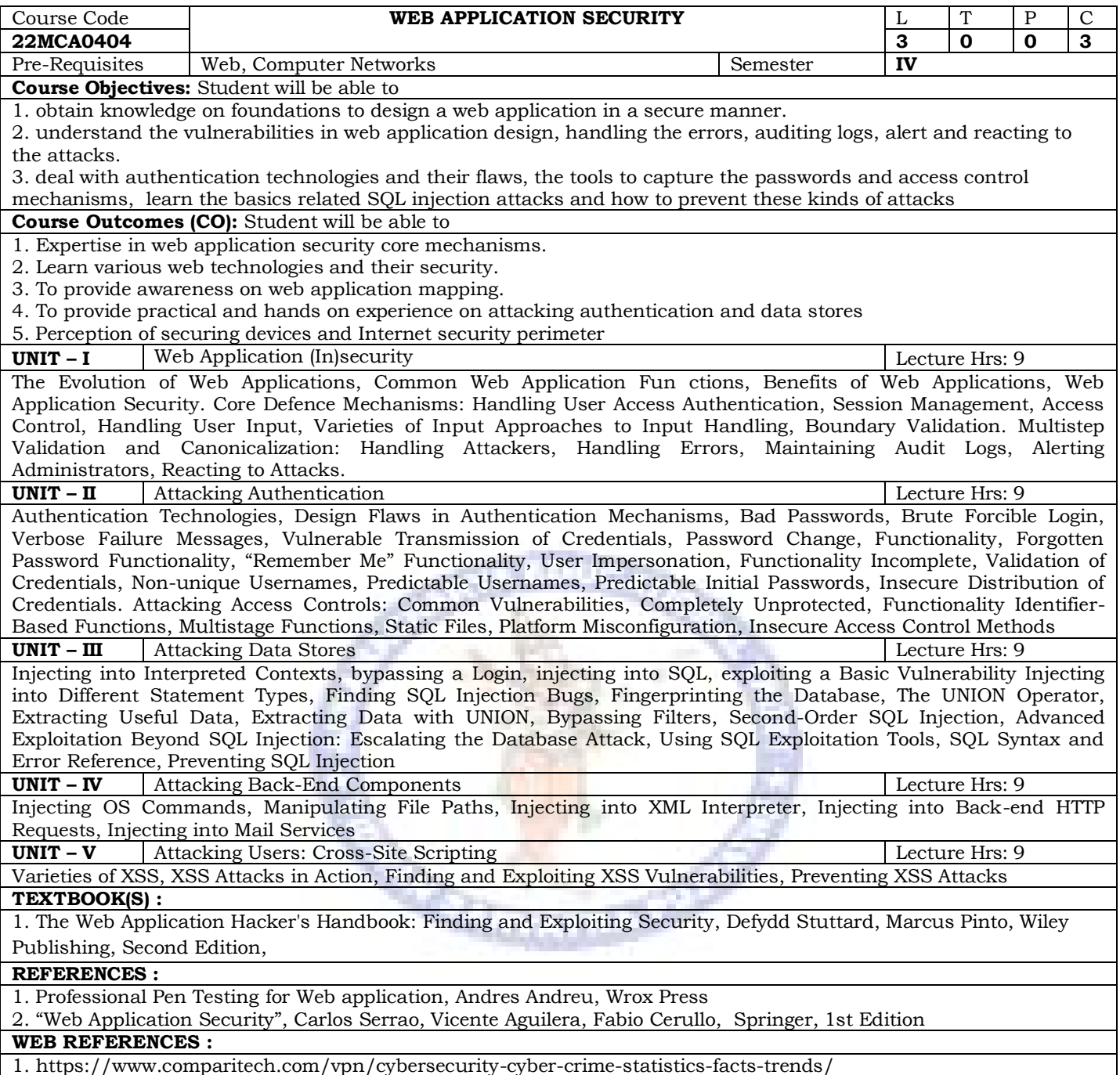

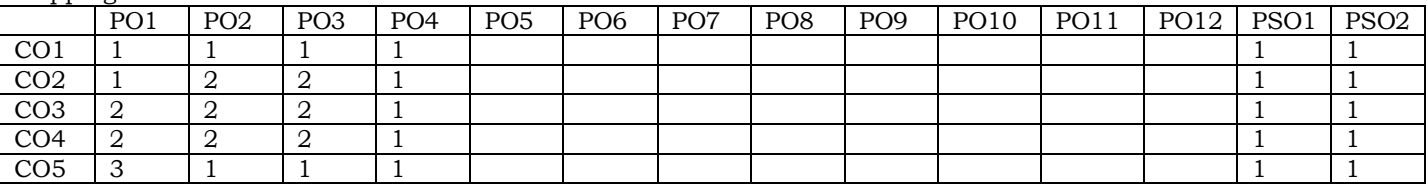

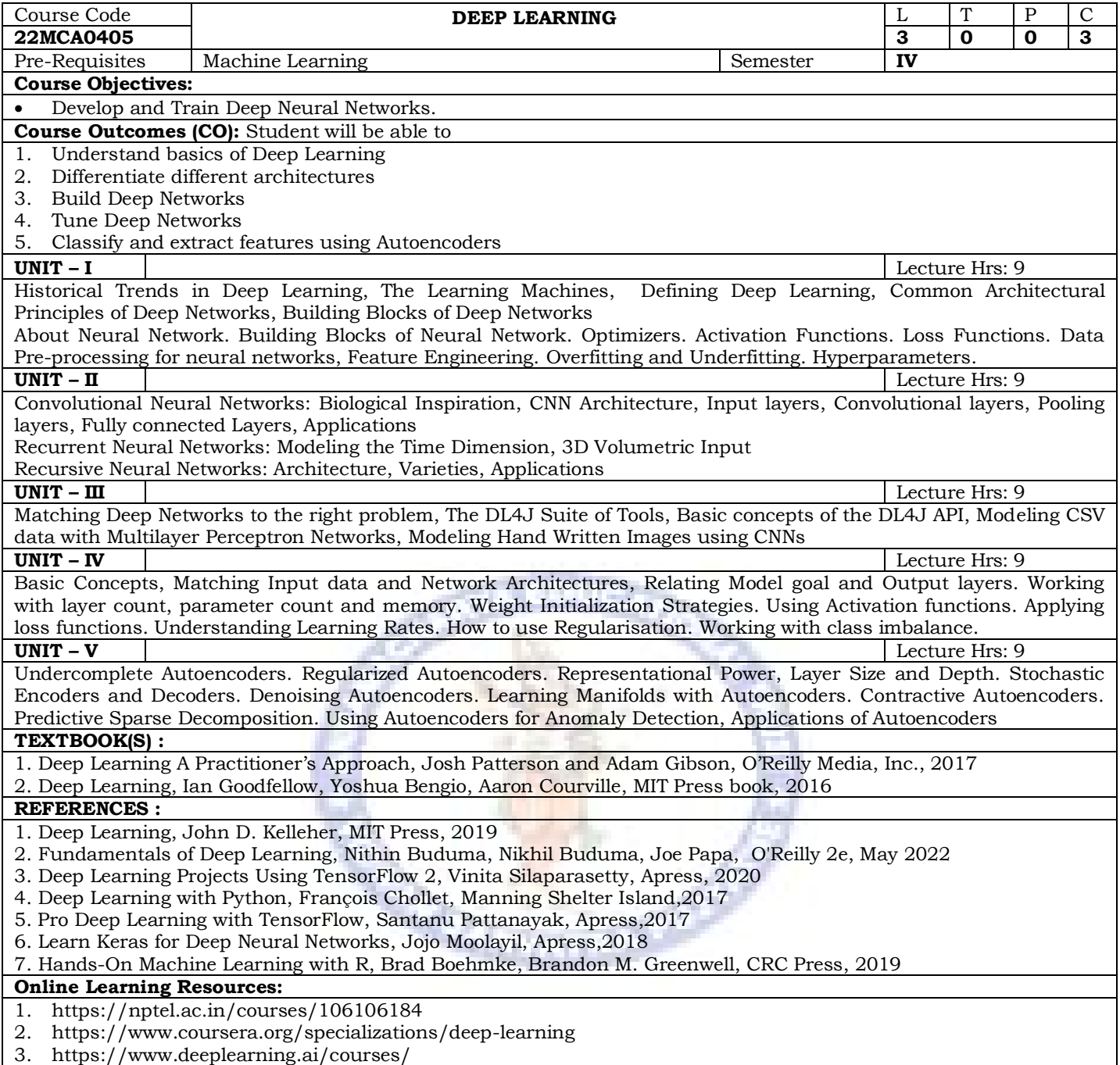

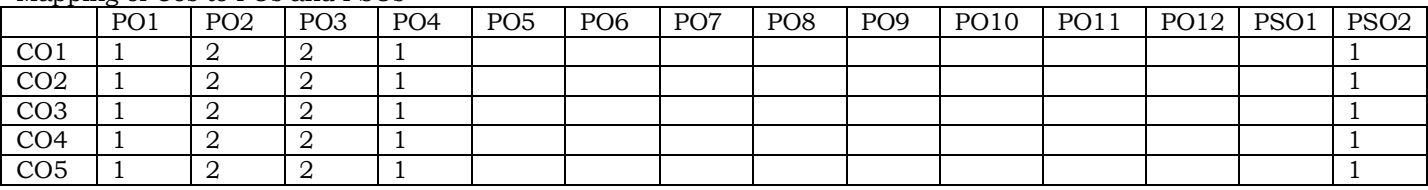

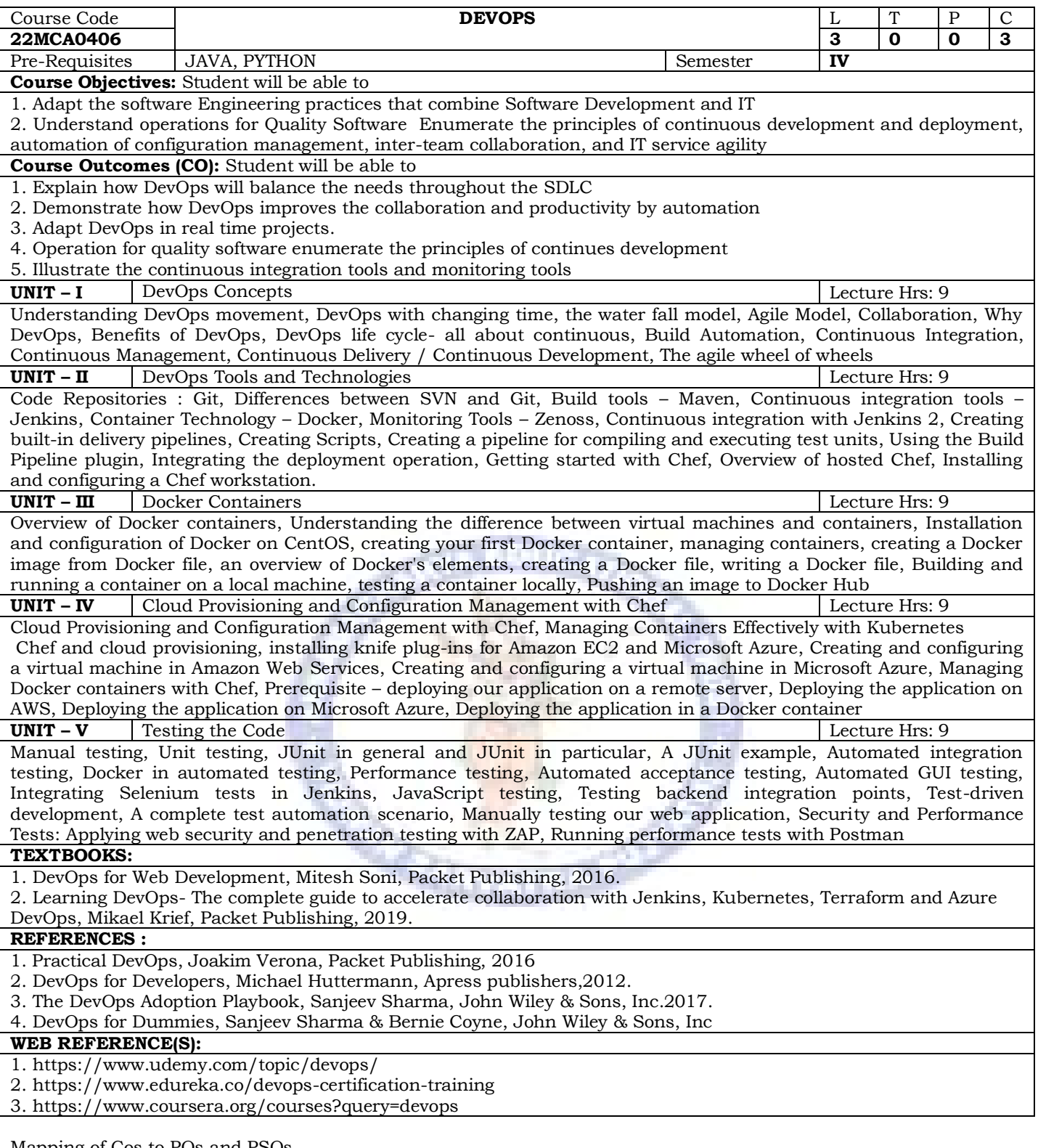

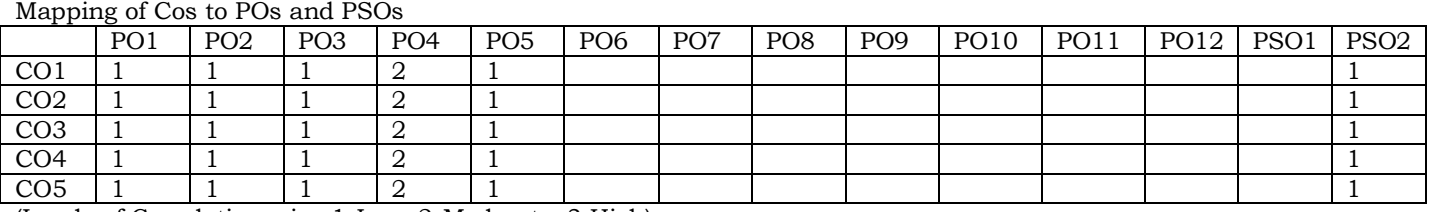

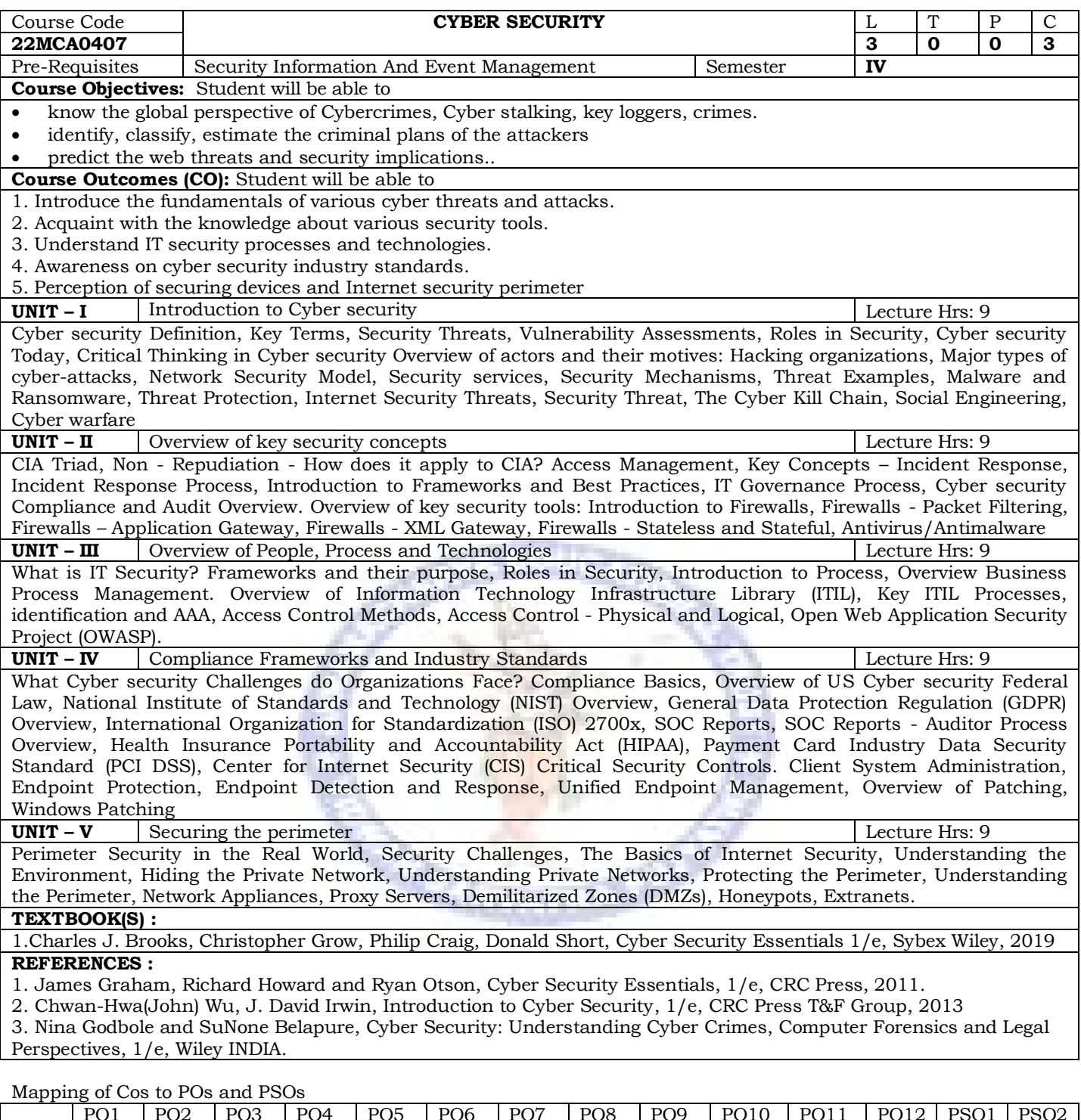

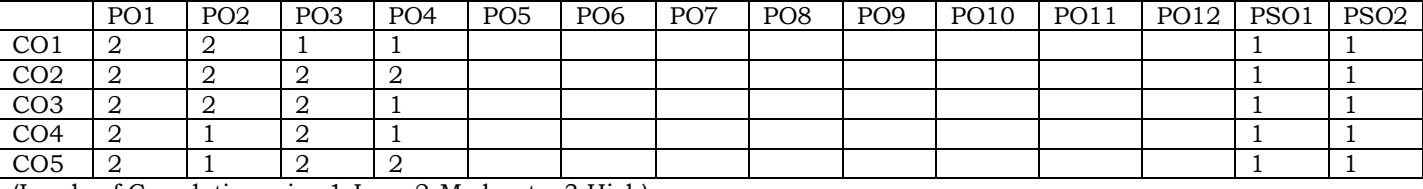

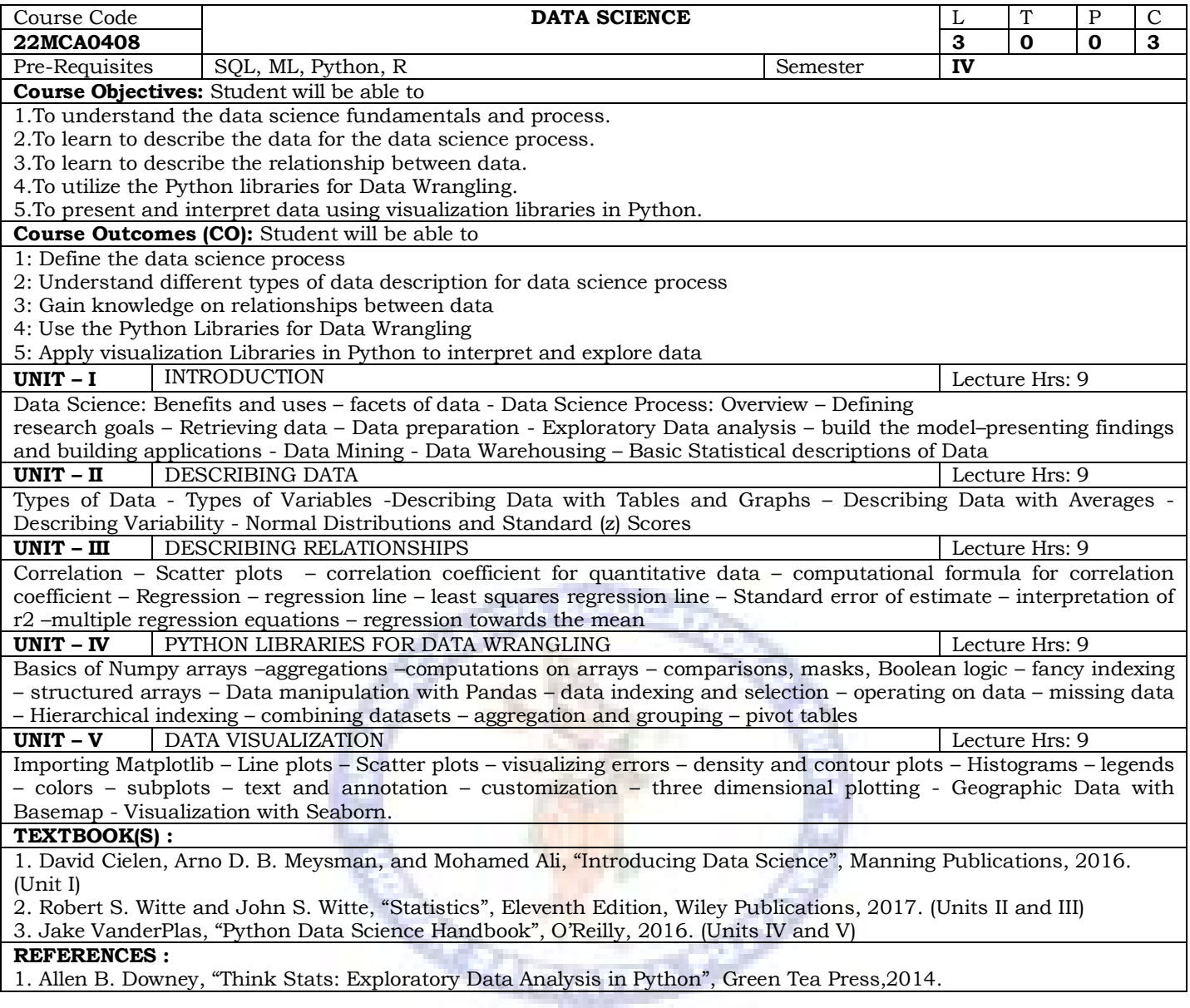

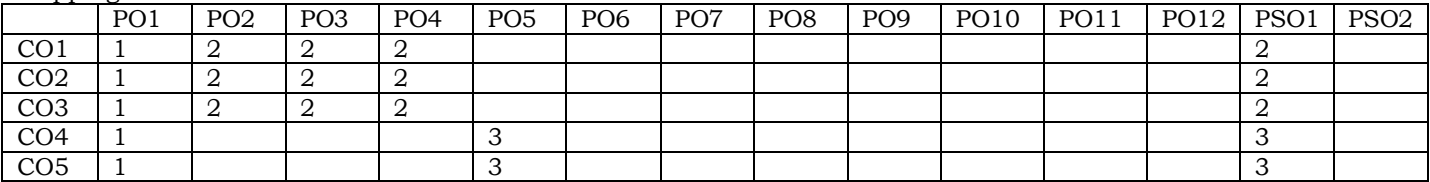

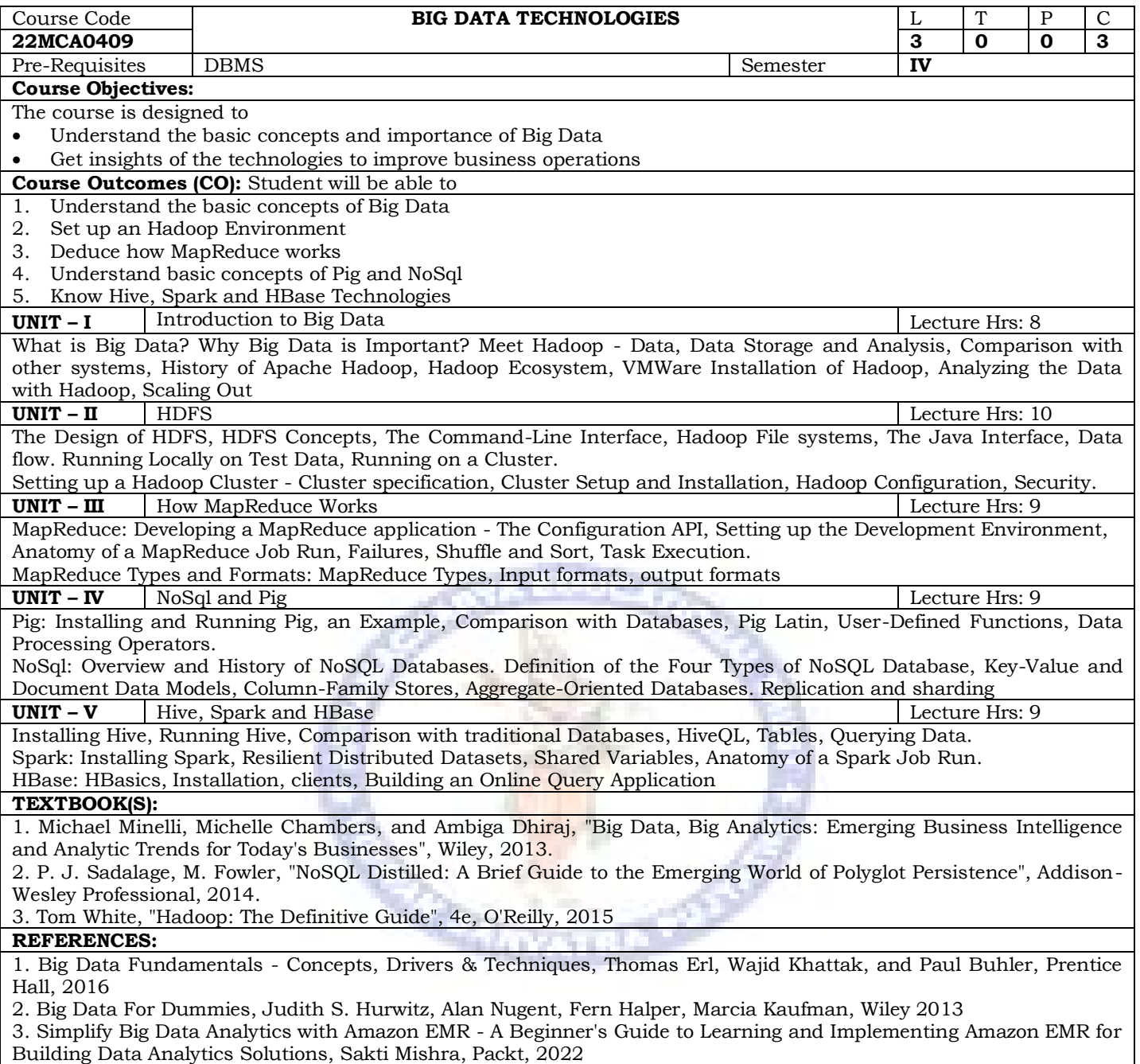

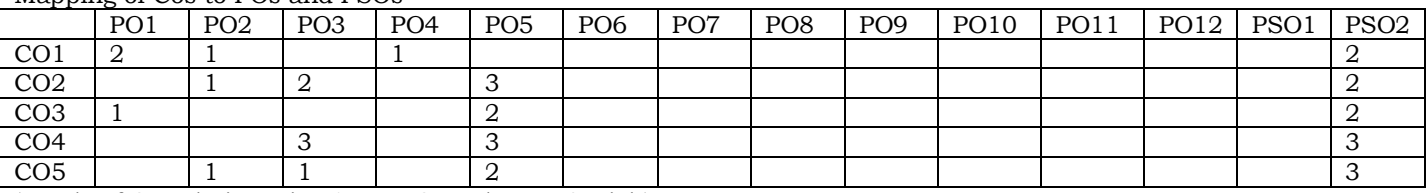